Attività di studio e di consulenza scientifica nell'aggiornamento del Piano Generale del Traffico Urbano della città di Salerno

## Piano di Settore Trasporto Stradale

Appendice 4 Il modello di simulazione

Laboratorio di Analisi di Sistemi di Trasporto Dipartimento di Ingegneria Civile Università di Salerno

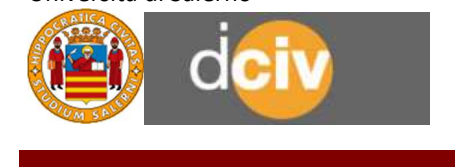

### Gruppo di lavoro:

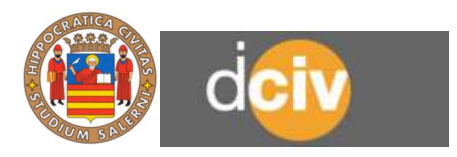

Laboratorio Analisi di Sistemi di Trasporti Dipartimento di Ingegneria Civile Università degli Studi di Salerno

- Prof. Ing. Stefano de Luca, coordinatore scientifico
- Ing. Roberta Di Pace
- Ing. Enrico Fauceglia
- Ing. Francesca Bruno

Versioni: Versione 7.0 // 29 aprile 2019

# Indice

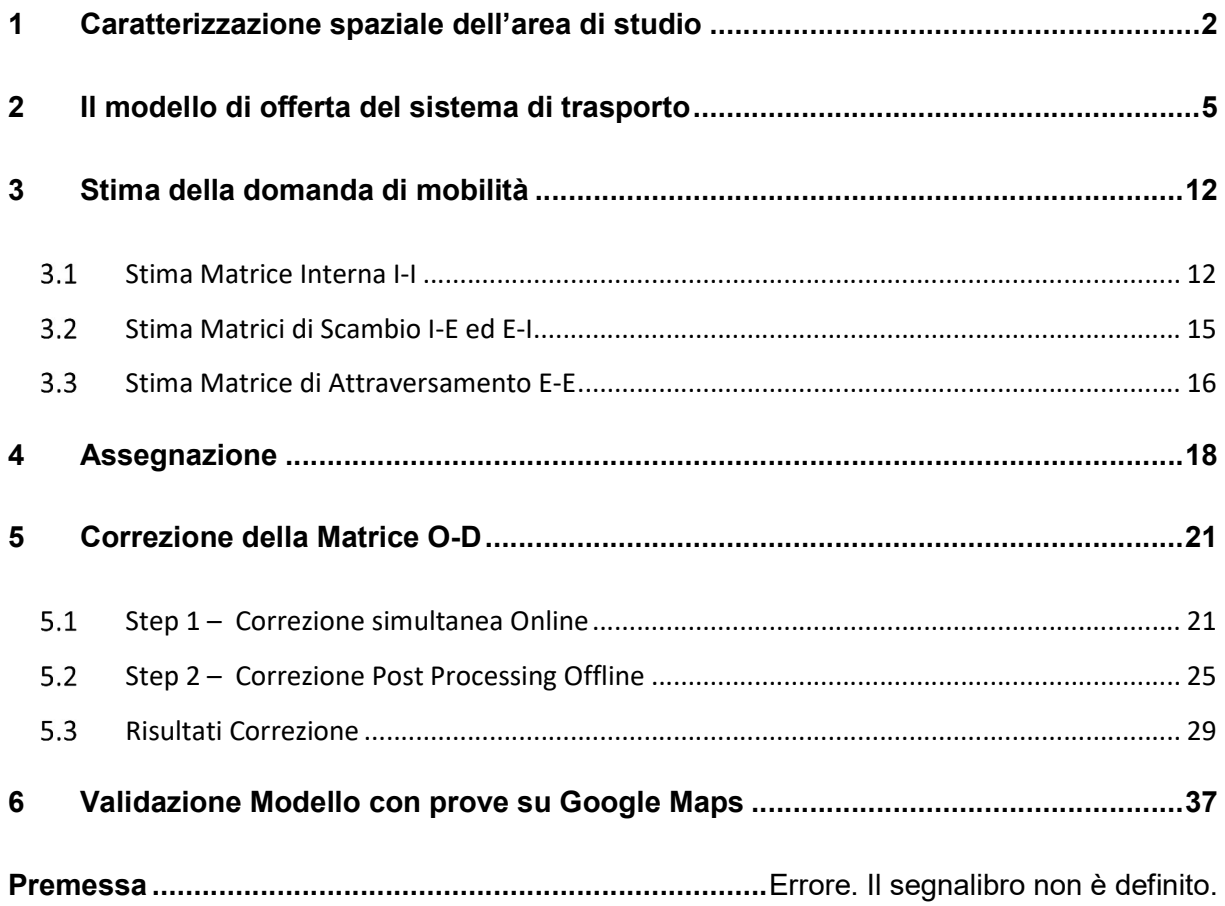

## 1 Caratterizzazione spaziale dell'area di studio

La prima operazione da compiere al fine di poter modellizzare l'intero sistema di trasporto locale, in questo caso riferito alla città di Salerno ed applicare gli strumenti propri dell'ingegneria dei sistemi di trasporto, sta nell'identificare l'area di studio. Nel caso specifico essa coincide prevalentemente con l'intero territorio comunale di Salerno e più precisamente è delimitata:

- ad Est ed a Ovest dal confine comunale;
- a Sud dal mare;
- a Nord dall'autostrada Salerno Reggio Calabria e dalla tangenziale.

Ciò che si trova al di fuori dell'ideale linea di cordone, cioè della linea di confine che racchiude l'area di studio, costituisce prevalentemente l'ambiente esterno del quale interessano esclusivamente le interconnessioni e le interazioni con il sistema di riferimento.

È poi necessario realizzare una opportuna partizione dell'area, ovvero una suddivisione dell'area di studio in zone di traffico, la cui unione copre l'intera area di studio, fra le quali si svolgono gli spostamenti che riguardano il sistema di progetto. Tali spostamenti vengono definiti spostamenti interzonali, mentre per spostamenti intrazonali si intendono gli spostamenti che iniziano e terminano all'interno della stessa zona di traffico.

L'obiettivo della zonizzazione è quello di concentrare tutti i distinti punti di inizio e/o di fine degli spostamenti interzonali relativi ad una determinata zona in un unico punto che viene chiamato centroide di zona. Lo studio per giungere alla definizione delle zone di traffico parte dalla individuazione delle cosiddette Unità Territoriale di Base (UTB), che costituiscono gli elementi minimi (o atomici, indivisibili) nei quali è suddivisa l'intera area di studio. A partire dalle UTB vengono effettuate solitamente delle operazioni di aggregazione per ottenere un insieme di zone di traffico, che mantengano sempre le caratteristiche di una copertura, o partizione, dell'area di studio.

Ciascuna zona può quindi essere costituita da una o più UTB che soddisfino determinate caratteristiche di "omogeneità", dipendenti dalla elaborazione statistica (campionamento ecc.) utilizzata per la determinazione degli indici di mobilità.

Per il territorio comunale di Salerno sono state individuate 57 zone di traffico interne (Fig. 63), scaturite dall'aggregazione delle particelle censuarie ISTAT (utilizzate come UTB), tenendo conto della estensione e tipologia della rete locale contenuta nelle aree, della densità abitativa (stratificata) e delle connessioni alla rete primaria di trasporto privato e pubblico. Le interazioni dell'area esterna con il sistema di trasporto in studio sono state simulate mediante l'individuazione di 10 centroidi esterni (Fig. 63) rappresentativi degli spostamenti di scambio interno – esterno ed esterno – interno. Essi sono stati collocati lungo le principali direttrici di traffico in corrispondenza delle intersezioni con l'immaginaria delimitazione dell'area di studio (cordone).

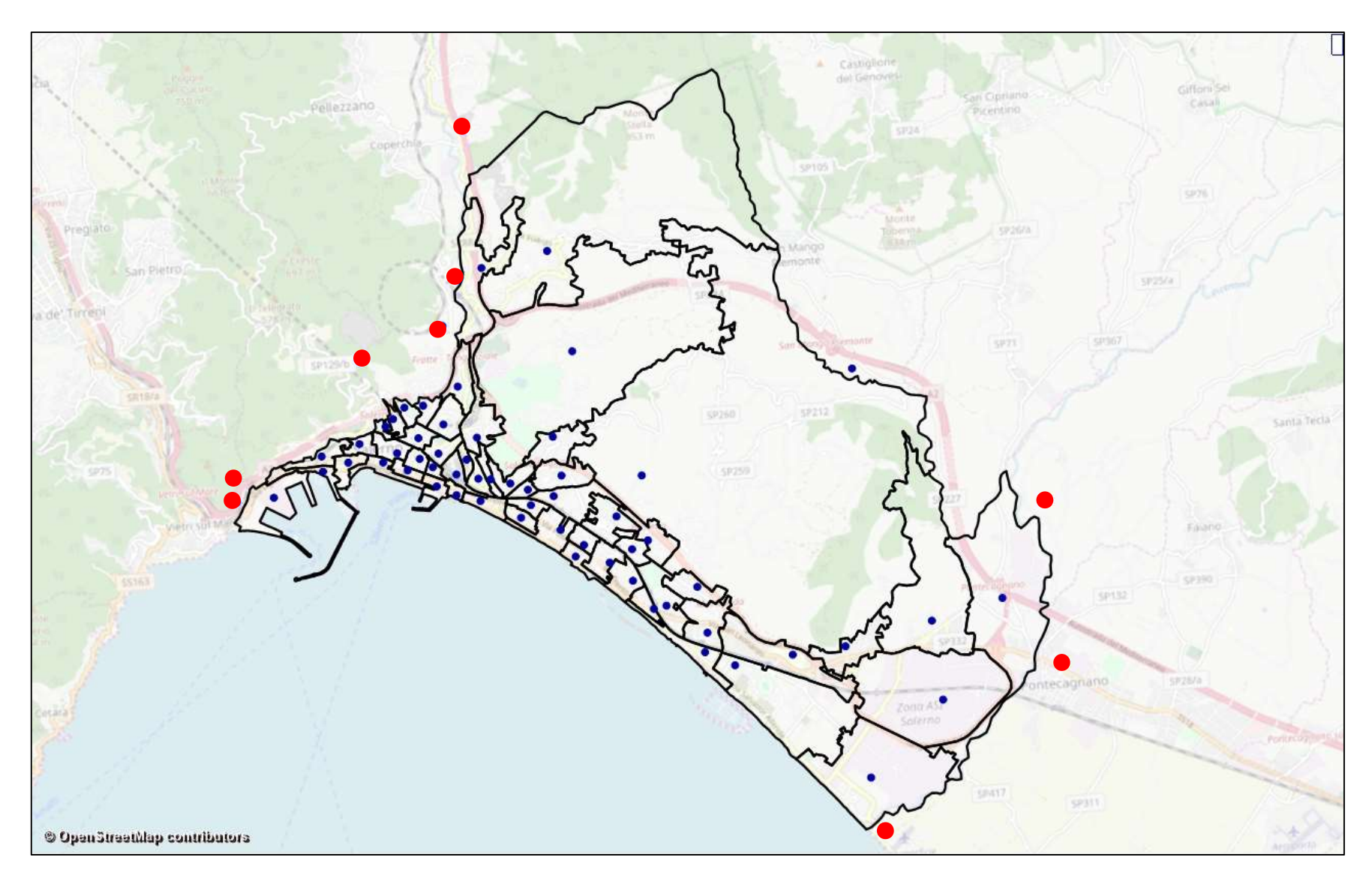

Figura 1: Zonizzazione dell'area di studio della città di Salerno con relativi centroidi interni ed esterni

## 2 Il modello di offerta del sistema di trasporto

In questa fase è stata individuata e modellizzata la rete stradale presente nell'area di studio che svolge una funzione rilevante di collegamento fra le diverse zone in cui si è stata suddivisa l'area di studio e fra queste e le zone esterne (modello di offerta).

Tale attività è stata sviluppata mediante l'utilizzo dell'ambiente di simulazione VISUM, il quale consente di rappresentare la rete di trasporto privato sulla base della teoria dei grafi orientati che, in generale, si definiscono come un insieme di nodi ed un insieme di archi orientati colleganti i nodi stessi.

Per quanto concerne la selezione delle infrastrutture e dei servizi rilevanti sono stati selezionati gli elementi della rete reale ritenuti significativi per gli spostamenti interzonali, mentre sono state escluse le strade secondarie e quelle asservite agli spostamenti intrazonali. Sono stati individuati i rami della rete per l'accessibilità nelle zone centrali e quelli per i collegamenti tra aree diverse. Questa fase è stata eseguita attraverso l'interazione con quella relativa alla zonizzazione perché è ad essa strettamente collegata.

Il risultato di questa operazione è una configurazione in grado di garantire uno schema di rete (Figura 2) che penetri all'interno della città, garantendone il suo attraversamento da parte dei flussi provenienti dall'esterno dell'area di studio, nonché dai rami per i collegamenti fra le zone dell'area.

Di seguito viene anche riportato un dettaglio, relativo ad una zona residenziale della città, in cui sono evidenziati in rosso i sensi degli archi a senso unico (Figura 3).

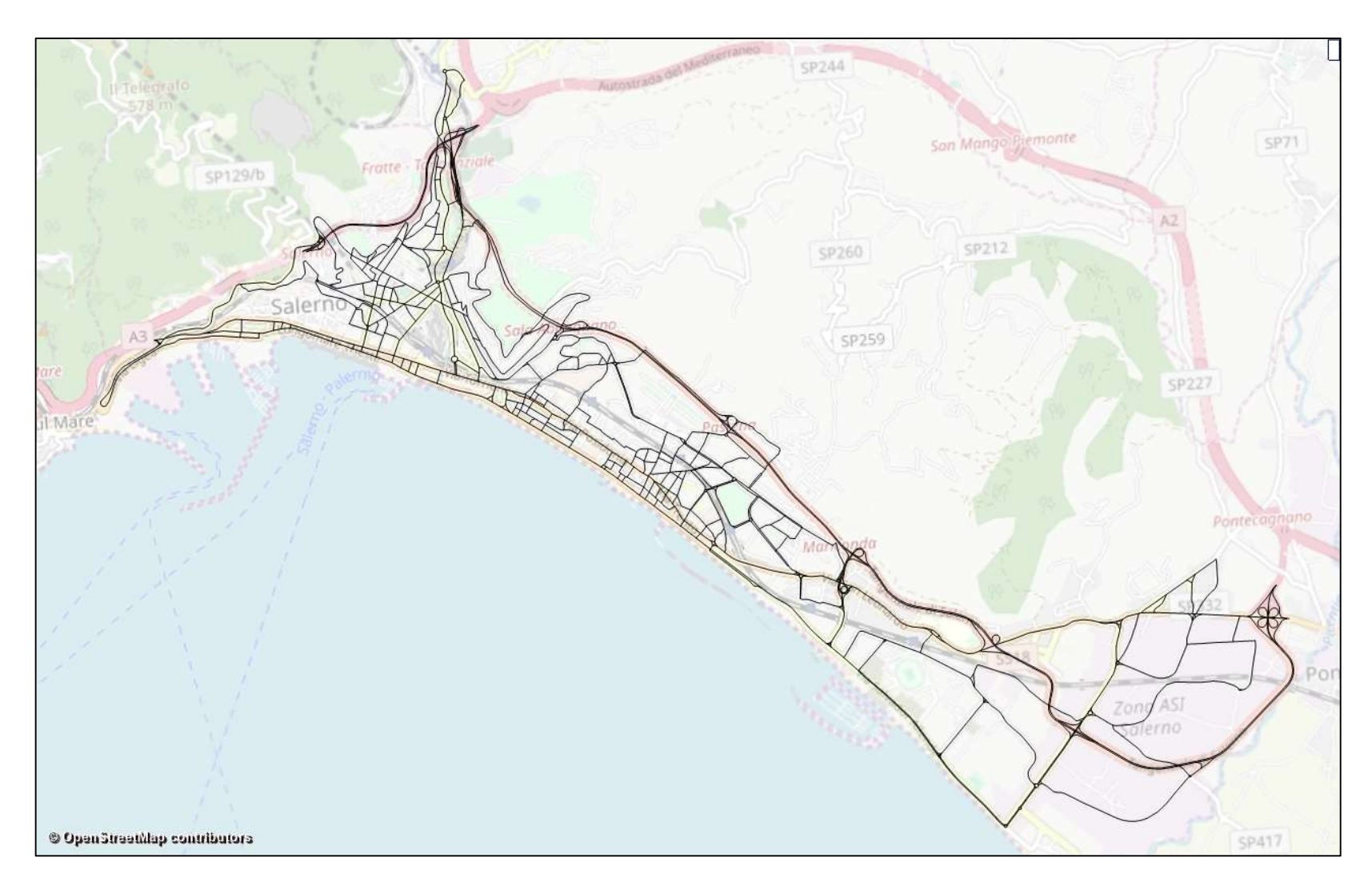

Figura 2: Rete stradale dell'area di studio

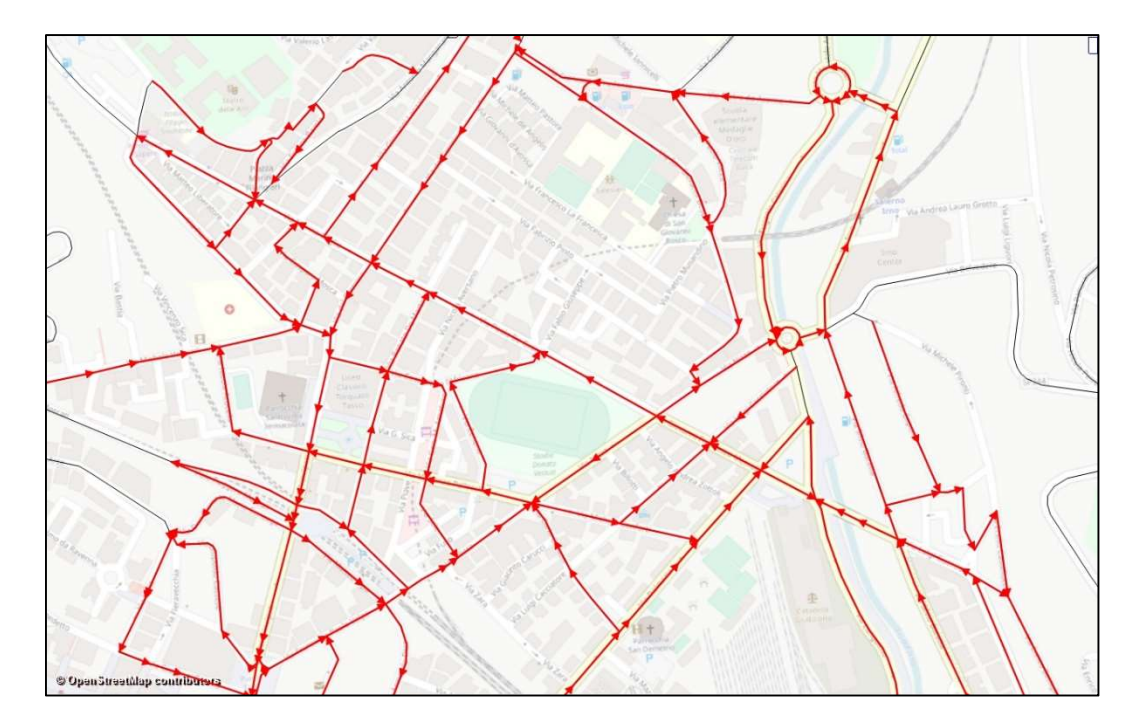

Figura 3: Dettaglio Rete stradale

Per ogni arco sono state rilevate, dalla cartografia e da rilievi sul campo, alcune caratteristiche geometriche e funzionali, quali lunghezza, larghezza, presenza di veicoli in sosta e regolazione degli incroci con particolare riguardo per gli incroci semaforizzati con un rilievo dettagliato della durata del ciclo semaforico e delle diverse fasi.

A seguito della costruzione del grafo si procede alla caratterizzazione dello stesso con lo scopo di implementare il modello di arco e definire le caratteristiche funzionali delle infrastrutture. Ad ogni arco del grafo viene associata una caratteristica quantitativa che ne descrive le prestazioni in termini di percorrenza in funzione dei flussi veicolari serviti, ovvero il costo generalizzato di arco.

 Come già accennato, la funzione di costo di un arco è una relazione che lega il costo di trasporto sull'arco ai flussi sugli archi della rete e alle caratteristiche geometriche della strada rappresentative dell'arco. Nel caso in esame le variabili di prestazioni considerate sono state:

- Il tempo di percorrenza o di running dell'arco  $t_{r,q}$ ;
- $\bullet$  Il tempo di attesa o di waiting all'intersezione  $t_{w,a}$ .

e pertanto la funzione di costo si esprime come:

$$
Ca = \beta_1 \cdot t_{r,a} + \beta_2 \cdot t_{w,a}
$$

In realtà, poiché entrambe le disutilità individuano un tempo, i coefficienti di omogeneizzazione non sono necessari ed il costo di arco sarà ancora rappresentato da un tempo (per facilità di annotazione si evita il pedice "a" rappresentativo dell'arco):

 $t = t_r + t_w$ 

Inoltre, i tempi (di percorrenza e di attesa) su un arco, sono determinati da due aliquote: una indipendente dal flusso, che indichiamo come tempo a flusso nullo  $t_0$  e l'altra dipendente dai flussi, dunque dal grado di congestione della rete.

Considerando l'aliquota indipendente dal flusso avremo che il tempo totale speso per percorrere l'arco è dato da:

$$
t_0=t_{0,r}+t_{0,w}
$$

Con:

 $t_0$  = tempo totale speso per percorrere l'arco, con pedice "0" che individua una infrastruttura non congestionata, ossia a flusso nullo;

 $t_{0,r}$  = tempo di attraversamento (running);

 $t_{0,w}$  = tempo di attesa all'intersezione.

Il tempo di running può essere calcolato in funzione della velocità media o commerciale:

$$
t_{0,r} = \frac{L}{v_0}
$$

La velocità v0 per flusso non congestionato, in ambito urbano, viene calcolata come:

$$
v_0 = 31.1 + 2.8 \cdot L_u - 1.2 \cdot P - 12.8 \cdot T^2 - 10.4 \cdot D - 1.4 \cdot INT
$$

Dove:

Lu = larghezza "utile" ovvero la larghezza delle strade per ciascun senso, depurata dalla

larghezza occupata dalla sosta, in metri;

 $P =$  pendenza media in unità percentuali (%);

 $T =$  grado di tortuosità della strada in scala [0,1];

 $D =$  grado di disturbo alla circolazione in scala [0,1];

INT = numero di intersezioni secondarie presenti sull'arco al chilometro.

Per quanto riguarda il tempo di waiting, cioè il tempo medio di attesa trascorso all'accesso dell'intersezione terminale di un arco stradale urbano viene, in generale, calcolato utilizzando formule teorico – empiriche che sono state ottenute per i diversi tipi di regolazione dell'intersezione stessa e, quindi, per le intersezioni semaforizzate e non semaforizzate.

Comunque, in prima approssimazione, il ritardo in corrispondenza delle intersezioni non semaforizzate può essere simulato considerando l'intersezione come semaforizzata, per cui, nel caso in esame, è stato possibile utilizzare un'unica formula, valida per quest'ultimo tipo di regolazione e che rappresenta un adattamento della formula di Webster:

$$
t_0^w=\frac{1}{2}\cdot T_c\cdot (1-\mu)^2
$$

Dove:

 $\mu$  = G/Tc = percentuale di verde, ovvero rapporto fra la durata del verde efficace G per l'accesso (tempo di verde + tempo di giallo - tempo perso) e la durata Tc del ciclo semaforico (tempo di verde + tempo di giallo + tempo di rosso).

Il tempo totale su un arco risulta anch'esso dipendente da queste due aliquote ( $t_{0,r}$  e  $t_{0,w}$ ) secondo la seguente relazione, che simula la congestione del sistema:

$$
t = t_0 \left[ 1 + a \left( \frac{q}{Cap\ c} \right)^b \right]
$$

In cui:

 $t =$  tempo totale su un arco;

 $t<sub>o</sub>$  = tempo totale a flusso nullo su un arco;

 $q$  = flusso;

Cap = capacità;

a,b,c =fattori funzionali dell'arco.

Fondamentale, a tal punto, è il calcolo della capacità dell'arco, ossia il valore medio del numero massimo di veicoli che può transitare nello stesso nell'unità di tempo:

$$
Cap = \mu * S
$$

S viene definito come flusso di saturazione dell'accesso e può essere calcolato come segue:

$$
S = 1900 * n_{corsie} * k_1 * k_2 * \dots k_n
$$

Dove  $k_n$  sono una serie di coefficienti di correzione.

Il programma VISUM offre diverse opzioni per la scelta della funzione di costo, tra cui la tipologia BPRlike che è individuata proprio dalla relazione:

$$
t = t_0 \left[ 1 + a \left( \frac{q}{Cap \ c} \right)^b \right]
$$

Tuttavia, la funzione di costo che noi vorremmo utilizzare, perché più adatta a simulare il ritardo in ambito urbano rispetto alla funzione BPR è la funzione di Webster in due termini.

La soluzione adottata per far fronte alle due esigenze è stata quella di utilizzare dei parametri *a* e b che approssimassero il più possibile i risultati delle due funzioni.

Il parametro c rappresenta il numero di corsie per senso di marcia, ma nel modello utilizzato per il presente studio si assume sempre  $c = 1$  poiché si considera a priori Cap come la capacità complessiva di tutte le corsie di uno stesso senso di marcia.

Il coefficiente a rappresenta l'incidenza del ritardo dovuto al flusso rispetto al tempo di percorrenza a rete scarica. Quando il flusso raggiunge la capacità massima si ottiene un tempo di percorrenza:

$$
t = t_0[1 + a]
$$

L'esponente  $b$  è indice dell'elasticità del tempo rispetto al flusso ed è strettamente legato alle caratteristiche geometriche della strada. Al crescere di b, la curva che rappresenta la funzione di deflusso tende ad appiattirsi nella prima parte per poi crescere rapidamente quando il termine  $\frac{q}{cap\ c}$ tende a 1.

Nel caso in esame sono state definite tre funzioni di costo BPR, una per ogni categoria di archi (Figura 4):

- 1) Archi autostradali;
- 2) Archi primari e secondari, ad una o a due corsie;
- 3) Archi terziari e residenziali.

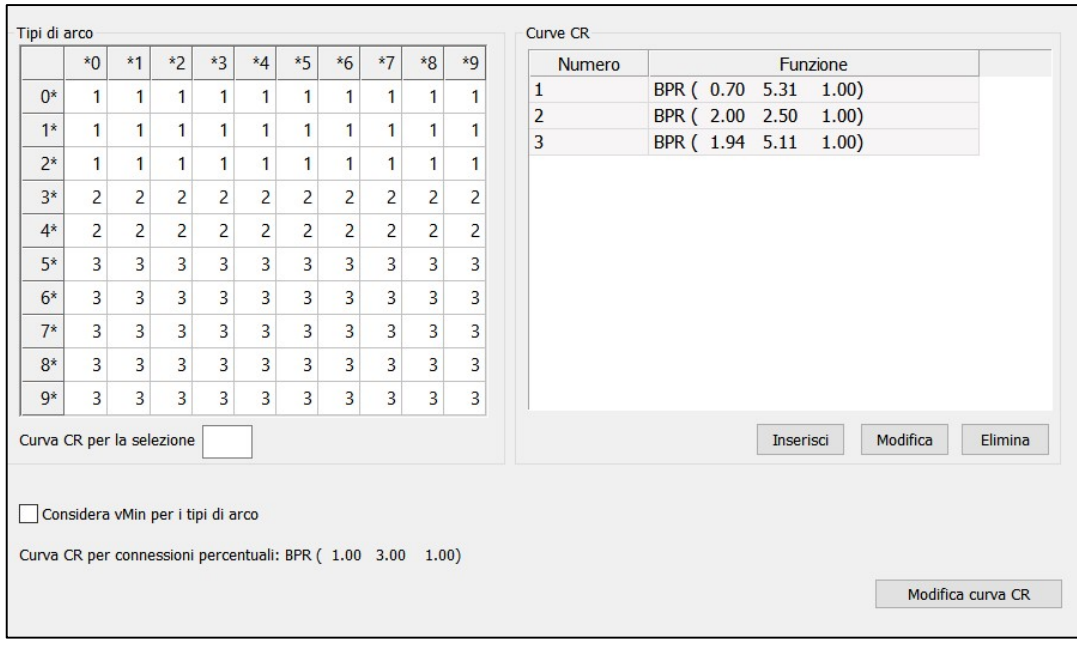

Figura 4: Funzioni BPR e relativi parametri

I valori assunti dei parametri a e b, relativi a ogni funzione di costo, sono il frutto di un'attenta analisi di sensitività svolta in precedenti lavori di tesi.

### 3 Stima della domanda di mobilità

La domanda di un sistema di trasporto è il risultato di scelte di mobilità e di viaggio effettuate dagli utenti del sistema stesso. Le prime sono relativa a fattori che condizionano gli spostamenti (es. luogo di residenza e di lavoro, possesso patente ed auto), le seconde sono invece relative al singolo viaggio effettuato (frequenza, destinazione, modo).

La domanda di spostamento è di solito descritta dalle matrici Origine - Destinazione, ovvero matrici con tante righe e colonne quante sono le zone di traffico in cui è stata discretizzata l'area di studio.

Le matrici O-D possono essere caratterizzate in funzione delle caratteristiche degli spostamenti rilevanti ai fini dell'analisi:

- unità temporale di riferimento (ora, fascia oraria, giorno, anno);
- periodo di tempo di riferimento (ora di punta, giorno della settimana);
- modo dello spostamento (piedi, auto, autobus, ecc.);
- motivo dello spostamento (Casa-Lavoro, Casa-Acquisti, ecc.).

É possibile poi distinguere tre differenti tipi di spostamenti che interessano un'area di studio: quelli interni o intrazonali, con origine e destinazione interne all'area di studio, quelli di scambio, con origine interna e destinazione esterna oppure con origine esterna e destinazione interna all'area di studio, e spostamenti di attraversamento con origine e destinazione esterne all'area di studio. Per tale motivo la matrice O-D viene partizionata in quattro parti, cui corrispondono diverse componenti di domanda e diverse metodologie di stima.

Nel caso in esame si è provveduto alla stima della matrice degli spostamenti, relativi alla fascia oraria di punta antimeridiana (7:30 – 8:30) per i motivi Casa-Lavoro, Casa-Scuola e Casa-altro con il modo Auto, operando differentemente per ognuna delle quattro sottomatrici.

#### Stima Matrice Interna I-I  $3.1$

La prima componente delle matrici O-D è stata calcolata attraverso il modello matematico ad aliquote parziali, il quale schematizza il flusso in una sequenza di scelte e lo formalizza matematicamente come il prodotto di tante aliquote quante sono le dimensioni di scelta.:

- a) Modello di emissione;
- b) Modello di distribuzione;
- c) Modello di scelta modale;
- d) Modello di scelta del percorso.

Questo modello viene introdotto per parzializzare il flusso di domanda, passando dalla stima di un'unica incognita alla stima di 4 incognite indipendenti tra di loro. Di fatti, i quattro prodotti permettono di stimare 4 differenti flussi riferiti alle fasi di scelta compiute dagli utenti.

### Modello di emissione

Stima il numero medio di spostamenti emessi da una zona nella fascia orario di riferimento per il motivo considerato.

Si è ricorsi ad una stima da modello con approccio non comportamentale, nello specifico è stato utilizzato un modello del tipo "indice per categoria" che esprime il numero medio di spostamenti associato ad una certa categoria. Per stimare il prodotto rappresentativo dell'aliquota di emissione si è assunto che:

- No = numero di occupati della zona "o"

- mo = indice giornaliero di emissione e tabellato in funzione del motivo dello spostamento e della categoria di utenti

La seguente figura (Figura 5) riporta nel dettaglio le tipologie di utenti (occupati della zona) considerati per ogni motivo e gli indici di emissione forniti dall'Istat:

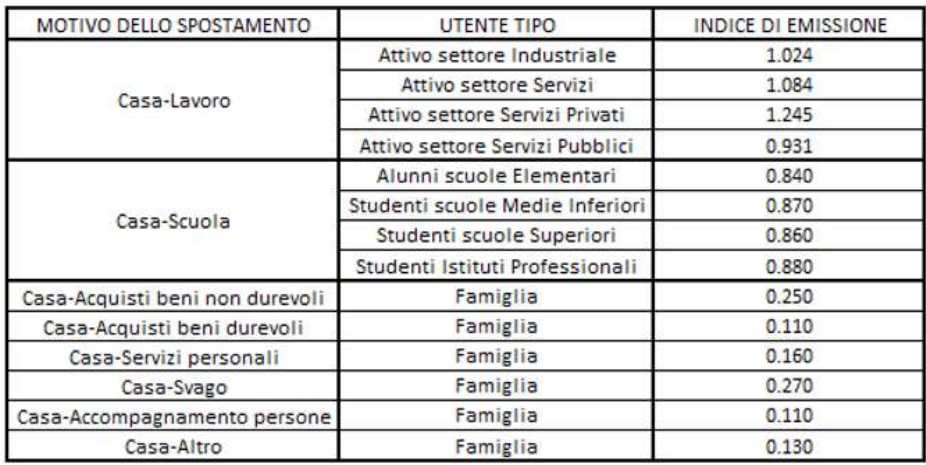

Figura 5: Indici di emissione degli spostamenti urbani per tipologia di utente

### Modello di distribuzione

Per l'aliquota di distribuzione si è ricorsi ad una stima da modello con approccio non comportamentale, nello specifico per calcolare la percentuale di utenti che esegue lo spostamento o-d è stato utilizzato un modello del tipo "gravitazionale", ovvero un modello che lega la percentuale di spostamenti verso una certa direzione sia alla distanza tra "od" (relazione inversa) che al numero di addetti (relazione diretta), sfruttando la seguente relazione:

$$
P\left(\frac{d}{o}\right) = \frac{A'^{\beta_1} \cdot C'^{-\beta_2}}{\sum_{d'} A'^{\beta_1} \cdot C'^{-\beta_2}} \cdot P^{\beta_2}
$$

Dove:

 $A'd = In Ad;$ 

Ad = numero di addetti nella zona d;

C'od = ln Cod;

Cod = costo per spostarsi da o a d;

β1 e β2 = coefficienti del modello al variare delle categorie di utenti (Figura 6).

In tal modo, ad ogni cella della matrice O-D viene associato un indicatore, ovvero un peso che esprima la volontà di andare in una certa destinazione a partire da una certa origine.

Il modello gravitazionale è chiaramente un modello semplificato perché non tiene conto di nessun aspetto comportamentale. Se avessimo effettuato, ad esempio, anche una scelta del percorso, il modello gravitazionale non sarebbe risultato adatto, ma avremmo dovuto adottare un modello comportamentale che potesse tener conto della variabile di soddisfazione derivante dalla scelta modale.

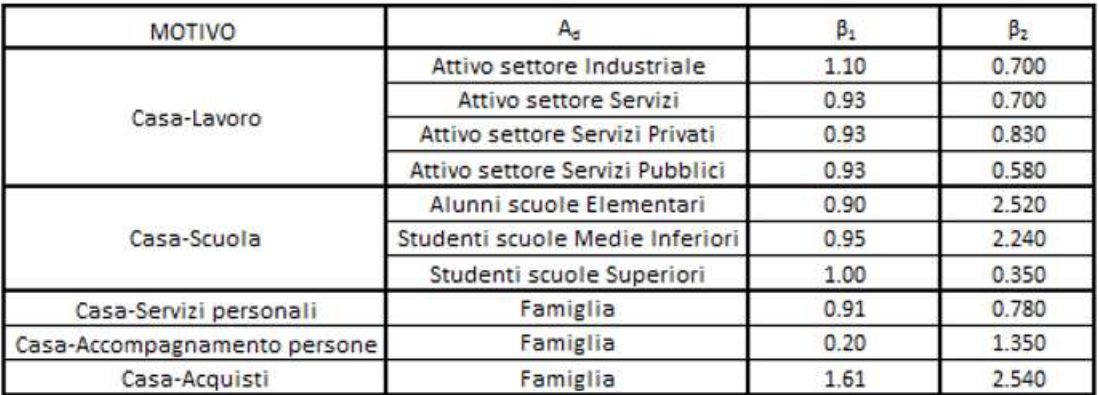

Figura 6: Coefficienti del modello di distribuzione non comportamentale in ambito urbano

### Modello di ripartizione modale

Sono stati considerati diversi articoli dai quali sono state estrapolate le percentuali per lo scenario di ripartizione modale del caso studio. Sono stati studiati e analizzati tre modelli rappresentativi di differenti realtà, quali il modello francese della città di Strasburgo, il modello inglese della città di Londra e il modello italiano della città di Avellino.

Si è riscontrato che, per le tre realtà, la ripartizione modale è stata eseguita assegnando un valore di percentuale per ogni modo di trasporto per ogni fascia di distanza.

Dall'analisi è stato riscontrato che a livello urbano i modelli di Strasburgo e di Avellino sono più affini al caso studio di Salerno. Dal punto di vista della letteratura il modello di Strasburgo risulta molto solido, quindi è stato preso a riferimento ma è stato confrontato e modificato con la realtà a noi vicina di Avellino.

In definitiva, per il calcolo della matrice O-D sono statti considerati i valori delle percentuali ottenute dai modelli di Strasburgo e Avellino per il modo Auto.

#### $3.2$ Stima Matrici di Scambio I-E ed E-I

Per quanto riguarda gli spostamenti di scambio, il peso di ciascuno spostamento è stato valutato differentemente a seconda che lo spostamento avvenisse dall'esterno verso Roccadaspide o da Roccadaspide verso l'esterno.

In particolare per calcolare l'aliquota di distribuzione relativa agli spostamenti dall'esterno verso l'interno si è fatto riferimento agli occupati delle zone esterne e agli addetti relativi alle diverse zone di Roccadaspide; infatti il peso di ciascuno spostamento è stato determinato in funzione dei solo addetti delle zone interne (indice sugli addetti), con la relazione:

$$
P\left(\frac{d}{o}\right) = \frac{A'^{\beta_1}}{\sum_{d'} A'^{\beta_1}_{d'}}
$$

Per gli spostamenti dall'interno verso l'esterno, invece, si è fatto riferimento agli addetti delle zone esterne e alla popolazione relativa alle diverse zone di Roccadaspide (indice di ripartizione sulla popolazione), ovvero il peso di ciascuno spostamento è stato determinato in funzione della popolazione delle zone interne con la seguente relazione:

$$
P\left(\frac{d}{o}\right) = \frac{P_o^{\beta_1}}{\sum_{o'} P_{o'}^{\beta_1}}
$$

#### $3.3$ Stima Matrice di Attraversamento E-E

Per quanto riguarda gli scambi di attraversamenti, sono stati considerati gli spostamenti da e verso i centroidi esterni. Sono stati analizzati tutti i possibili percorsi su Google Maps che collegano un comune con tutti gli altri comuni in modo da escludere quelli che considerano il tratto di autostrada A3. È stata costruita una grande matrice per tenere conto degli spostamenti da un comune verso tutti gli altri comuni e di questi abbiamo considerato solo il 10% che si sposta in auto e attraversa Salerno.

Le matrici così ottenute (Tabella 1) rappresentano una prima stima della domanda di trasporto nell'area di studio, per cui ne è stata effettuata una correzione per essere certi che il modello di trasporto fornisca risultati attendibili ovvero assimilabili (con buon livello di approssimazione) a quelli riscontrabili sul sistema di trasporto reale.

Tale fase verrà descritta nel capitolo 5.

#### Tabella 1: Matrice O-D stimata

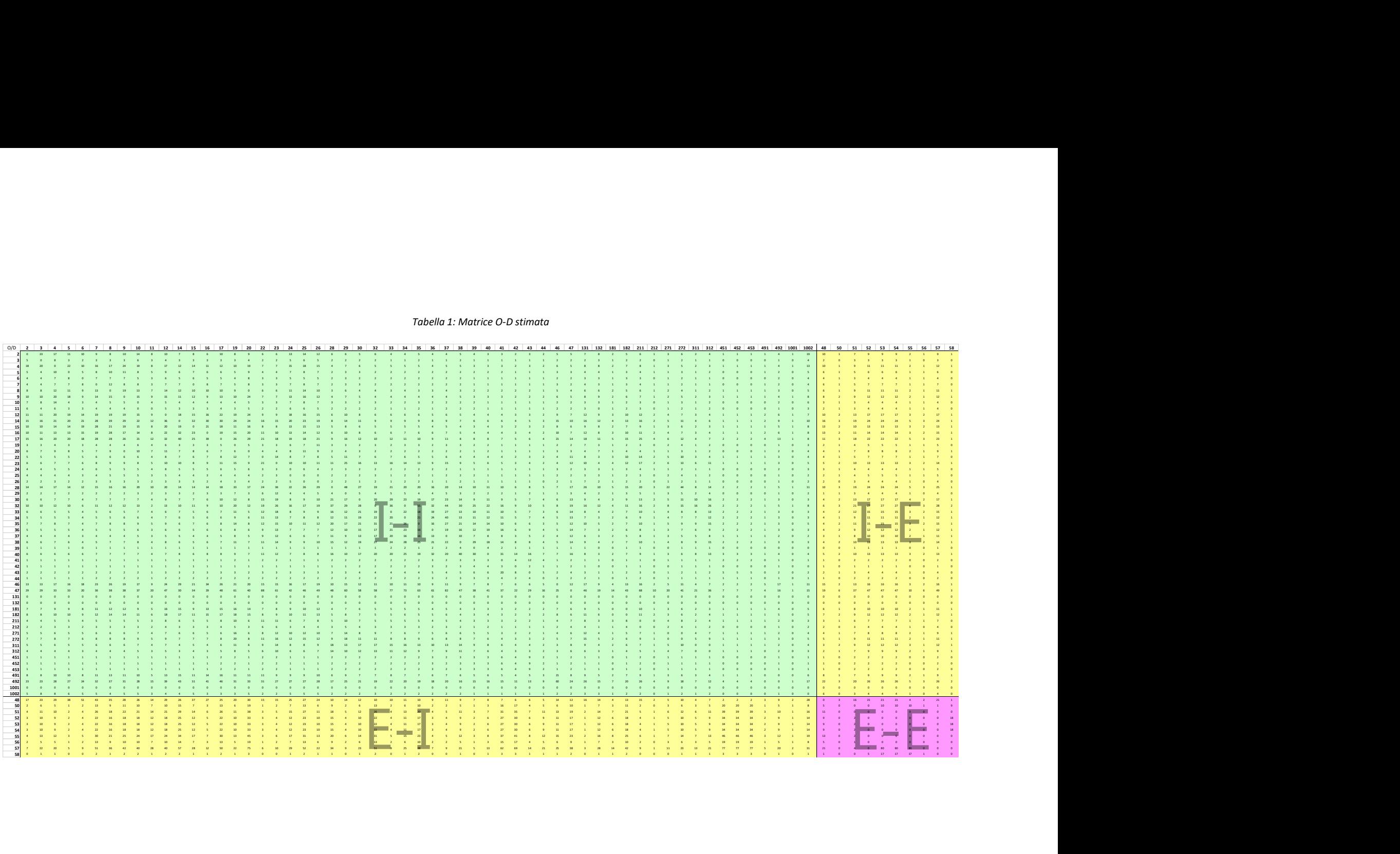

### 4 Assegnazione

Una volta implementato il database relativo alla domanda e all'offerta di trasporto, il passo successivo è stato l'elaborazione degli elementi di tale database attraverso specifici algoritmi modellistici al fine di "assegnare" la domanda di spostamento ai singoli elementi che costituiscono il sistema di trasporto, relativamente alla situazione attuale.

Dunque, lo scopo dei modelli di assegnazione è quello di simulare lo "stato" del sistema attraverso la distribuzione dei flussi veicolari.

Il modello di assegnazione implementato per la rete di trasporto privato del Comune di Salerno è lo Stochastic User Equilibrium (SUE), il quale prevede un approccio di equilibrio che ricerca le configurazioni che rendono congruenti i flussi di domanda, di percorso e di arco con i costi che da essi derivano.

Alla base di tale modello vi è l'ipotesi che gli utilizzatori della rete stradale non conoscano perfettamente i costi di percorrenza. In tale ipotesi, non essendo più valido il principio di Wardrop, si ammette che ogni utente commetta un errore di percezione nello stimare il costo di percorrenza di un percorso. Si può affermare che: "il percorso fra una coppia O-D utilizzato da uno o più utenti è quello di costo minimo percepito".

L'algoritmo complessivo per l'assegnazione dei flussi di traffico sulla rete è di tipo iterativo: esso viene arrestato in condizioni di equilibrio, quando cioè i flussi assegnati danno luogo ad un insieme di attributi di livello di servizio dell'offerta (tempi di spostamento) che, a loro volta, generano dei costi cui corrispondono i medesimi flussi assegnati. In tali condizioni, dette per l'appunto di equilibrio, nessun utente assegnato ad un certo percorso può ridurre ulteriormente il costo generalizzato del trasporto, cambiando percorso.

Il calcolo del vettore dei flussi di equilibrio viene effettuato dal programma implementando l'algoritmo MSA (dall'inglese Method of Successive Averages) con cui si perviene alla configurazione di equilibrio a partire da una soluzione ammissibile del problema e risolvendo una successione di assegnazioni di carico stocastico della rete con i costi corrispondenti alla soluzione corrente.

La scelta del percorso viene simulata con un modello probabilistico che assegna una probabilità di scelta anche alle alternative che non sono di minimo costo. Nel caso in esame è stato utilizzato il modello Kirchhoff.

Di seguito si riporta il risultato conseguito sulla rete di Salerno, in particolare dall'assegnazione si è ottenuto:

 Flussogramma (Figura 7), rappresentazione del livello di utilizzo della rete attraverso un'opportuna gamma di colori (indice di congestione) e un'opportuna scala delle larghezze di barra (entità dei flussi);

- Grado di saturazione, o criticità;
- Velocità di carico [km/h];
- Tempo di percorrenza in condizioni di equilibrio [sec].

Dai risultati dell'assegnazione, infine, sono stati prodotti i seguenti indicatori di prestazione della rete:

(tempo di percorrenza a rete congestionata)  $t_{corr} = \frac{\sum_{OD} d_{OD} t_{corr}}{\sum_{CD} d_{CD}}$  $\frac{D_{D}d_{OD}t_{corr}}{\Sigma_{Od}d_{OD}} = 17{,}34 \text{ min};$ (velocità a rete congestionata)  $v_{corr} = \frac{\sum_{OD} d_{OD} v_{corr}}{\sum_{CD} d_{CD}}$  $\frac{\partial D}{\partial D} \frac{d_{OD}v_{corr}}{d_{OD}} = 23,85 \; km/h;$ (indice di congestione)  $IC = \frac{\sum_a f_a IC_a}{\sum_a f_a}$  $\frac{a f_a I C_a}{\sum_a f_a} = 0.75.$ 

I quali evidenziano un livello di congestione globale di tutta la rete non sottovalutabile e un evidente peggioramento delle velocità di percorrenza rispetto alla condizione di rete scarica, con un conseguente aumento dei tempi di percorrenza.

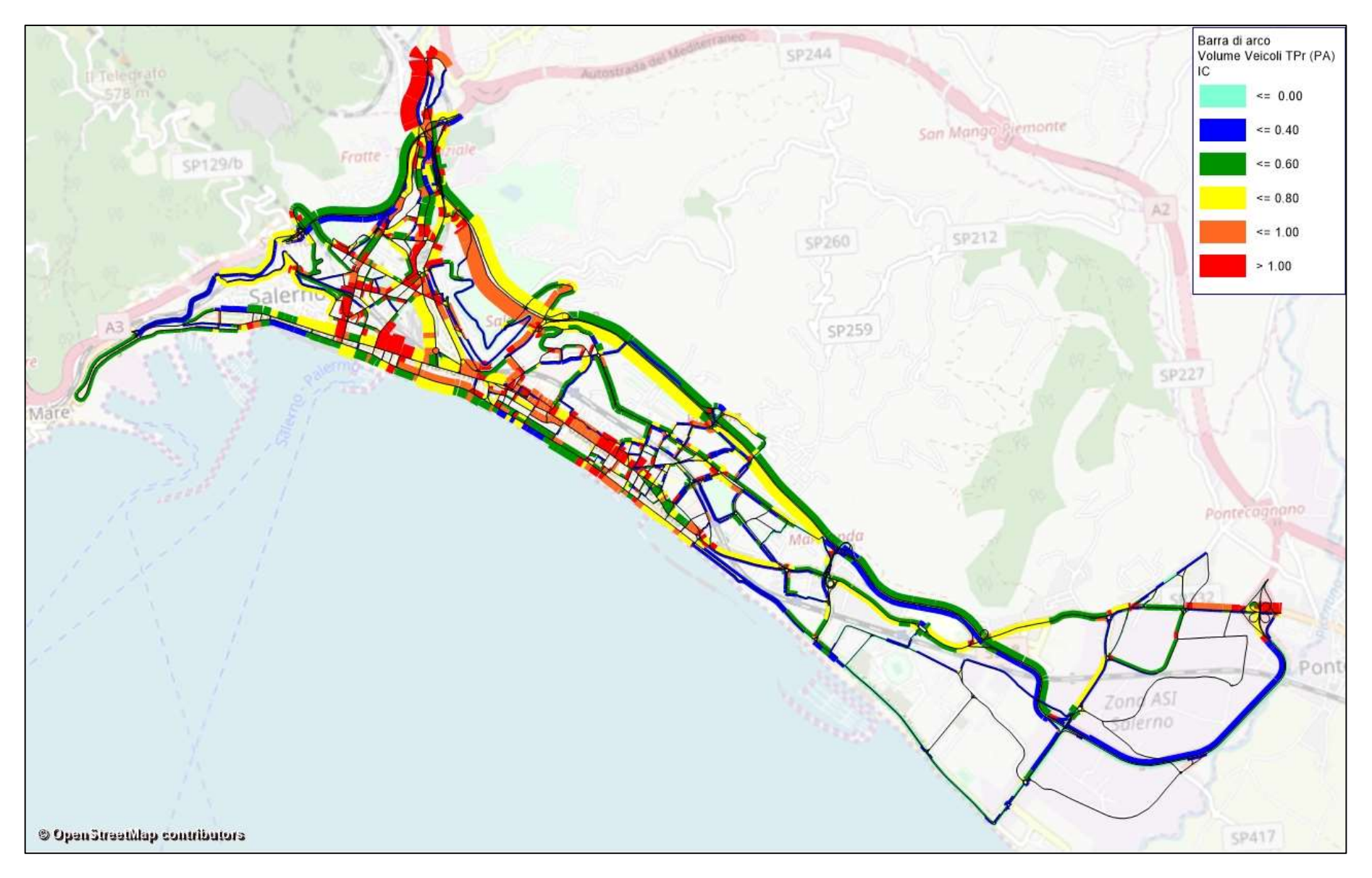

Figura 7: Flussogramma

## 5 Correzione della Matrice O-D

Tale correzione è stata realizzata in due step, in un primo momento applicando la procedura per la minimizzazione degli scarti tra i valori dei flussi simulati e i conteggi dei flussi delle autovetture rilevati sulla rete di trasporto (Correzione Simultanea-Online), e poi in un secondo momento effettuando una verifica di congruenza della popolazione e degli addetti di ogni zona, derivanti dagli spostamenti tra le zone, con i trend forniti dall'Istat dal 2001 al 2011 (Correzione Post Processing- Offline).

Al termine della correzione, la nuova matrice ottenuta è stata valutata attraverso la validazione del modello, che consiste nel calcolo di indicatori statistici di confronto tra flussi conteggiati e nuovi flussi da modello.

#### Step 1 – Correzione simultanea Online  $5.1$

Questa fase è stata realizzata adoperando il modulo di correzione "TFlowFuzzy" che VISUM mette a disposizione. Tale metodo stima la matrice O-D utilizzando un modello di correzione della domanda di mobilità con conteggi di flussi veicolari effettuati sulla rete.

I dati di input necessari sono:

- Una matrice O-D nota a priori;
- Un vettore dei flussi simulati (da modello);
- Conteggi veicolari.

La matrice di partenza, nota a priori, è rappresentata dalla matrice stimata in precedenza mentre i flussi da modello, che sono il frutto di un'assegnazione, corrispondono ai flussi ottenuti assegnano la matrice di partenza alla rete in questione (Capitolo 4).

Per quanto riguarda i conteggi veicolari, si è fatto riferimento ai flussi rilevati su alcune sezioni della rete di trasporto della città di Salerno (Figura 8). Queste sono elencate nella successiva tabella, la quale oltre a mostrare il flusso veicolare conteggiato relativo ad ogni sezione, fornisce la via di riferimento sulla quale è stato effettuato il rilievo, il numero di arco (in VISUM) corrispondente a quella sezione, le modalità di rilevazione e il tipo di sezione.

In totale le sezioni di rilievo sono 53.

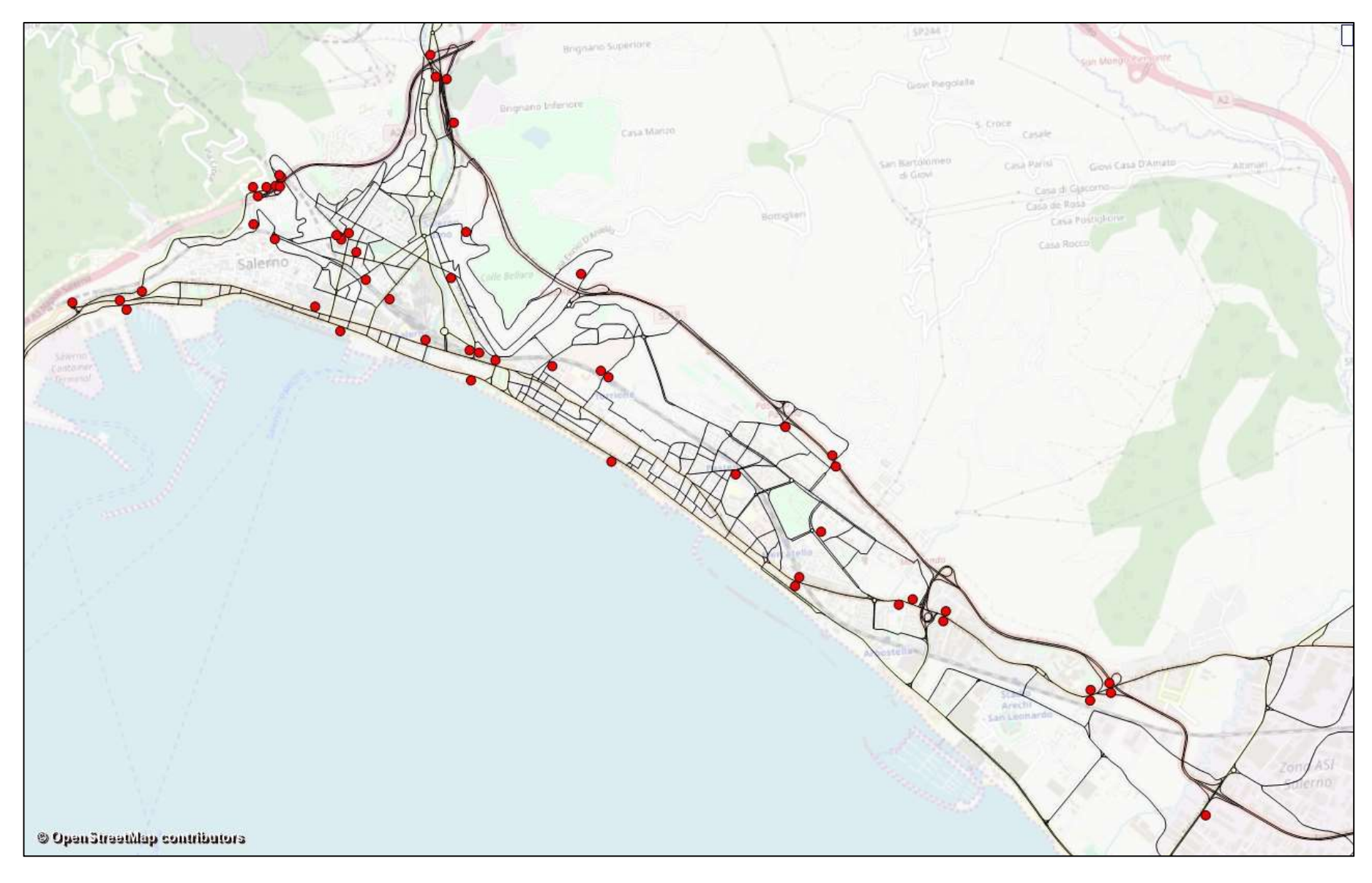

Figura 8: Sezioni di rilievo sulla rete

| <b>ID</b> sezione | <b>Numero</b> | Via di riferimento       | <b>Sistema</b><br>di | <b>Tipo</b> | <b>Flusso</b>             |
|-------------------|---------------|--------------------------|----------------------|-------------|---------------------------|
|                   | arco          |                          | rilevazione          | sezione     | [veic/h]<br>$(7:30-8:30)$ |
|                   |               |                          |                      |             |                           |
| $\overline{7}$    | 36            | Via Pio X                | Piastra              | Interna     | 677                       |
| 33                | 152           | Via Santi Martiri S.     | Piastra              | Interna     | 903                       |
| 30 <sub>b</sub>   | 191           | Via Nizza                | Piastra              | Interna     | 266                       |
| 80                | 318           | Via Nicola Petrosino     | Piastra              | Interna     | 448                       |
| 37 <sub>b</sub>   | 1302          | Via Paolo Grisignano     | Piastra              | Interna     | 357                       |
| $\mathbf{1}$      | 3124          | Piazza Francesco Alario  | Piastra              | Interna     | 483                       |
| 6                 | 3154          | Via M. Vernieri          | Piastra              | Interna     | 732                       |
| N26               | 4450          | Via Vincenzo Pellecchia  | Piastra              | Interna     | 764                       |
| 38                | 4562          | Via Pietro Del Pezzo     | Piastra              | Interna     | 567                       |
| 39                | 4562          | Via Pietro Del Pezzo     | Piastra              | Interna     | 430                       |
| 8                 | 4572          | Via<br>Santa<br>Caterina | Piastra              | Interna     |                           |
|                   |               | Alessandrina             |                      |             | 151                       |
| 30                | 4575          | Via Matteo Silvatico     | Piastra              | Interna     | 349                       |
| 75                | 4734          | Via Roberto Volpe        | Piastra              | Interna     | 672                       |
| 74                | 4735          | Via Roberto Volpe        | Piastra              | Interna     | 348                       |
| 45                | 4782          | Via Parmenide            | Piastra              | Interna     | 979                       |
| 46                | 4782          | Via Parmenide            | Piastra              | Interna     | 559                       |
| 34                | 4982          | Via Settimio Mobilio     | Piastra              | Interna     | 232                       |
| 35                | 4982          | Via Settimio Mobilio     | Piastra              | Interna     | 568                       |
| N11c_08_09        | 337           | Via Irno                 | Piastra              | cordone     | 676                       |
| 18                | 481           | Via San Leonardo         | Piastra              | cordone     | 760                       |
| 19                | 481           | Via San Leonardo         | Piastra              | cordone     | 1220                      |
| 25                | 933           | Via Roberto Wenner       | Piastra              | cordone     | 1312                      |
| 65                | 1456          | Via Fra' Generoso        | Piastra              | cordone     | 583                       |

Tabella 1: Anagrafica delle sezioni di rilievo

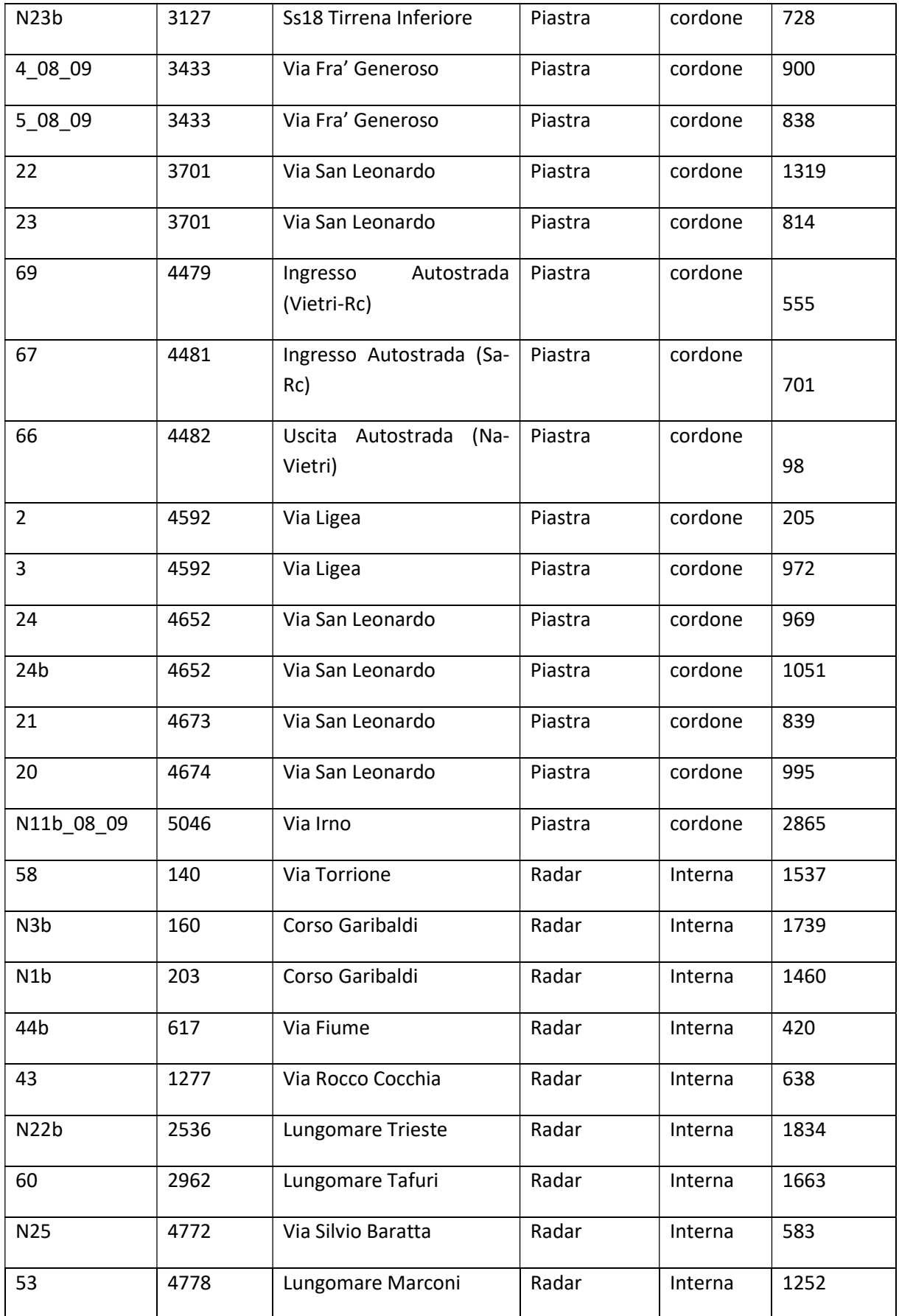

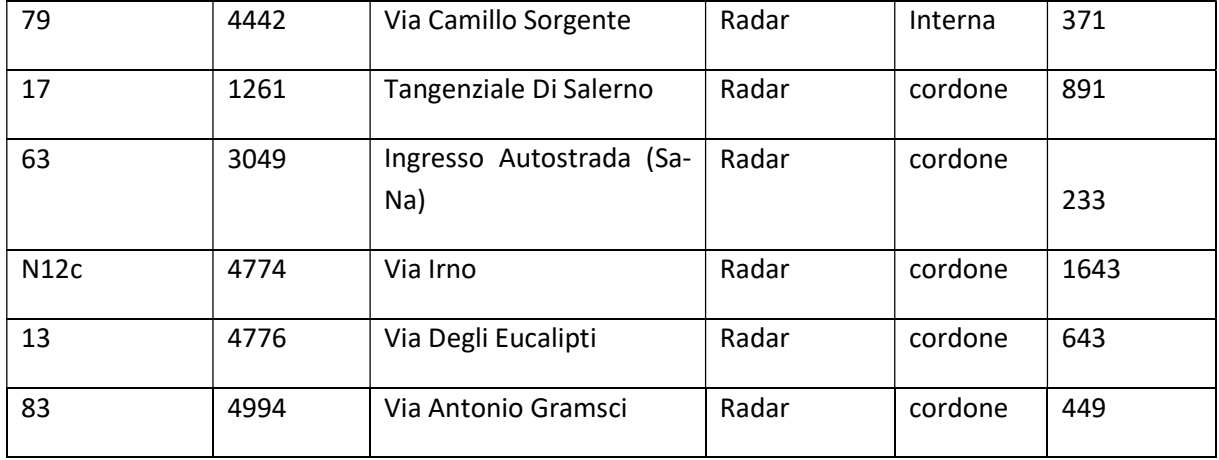

### Step 2 – Correzione Post Processing Offline

In questa seconda fase, la nuova matrice ottenuta dallo step precedente viene sottoposta a un dettagliato controllo. La procedura che verrà di seguito esplicata vale per ognuna delle 4 sottomatrici e a titolo di esempio si farà riferimento alla sola matrice interna (I-I). Lo scopo di questa procedura è quello di giustificare la variazione degli spostamenti, da e per ogni zona, rispetto alla matrice inizialmente stimata.

Il primo passo consiste nel calcolare per ogni zona il totale degli spostamenti in uscita (riga) e in entrata (colonna), quindi entrambi i totali vengono confrontati con i totali della vecchia matrice ottenendo la variazione assoluta (diff) e quella relativa espressa in percentuale (Δ) (Figura 9).

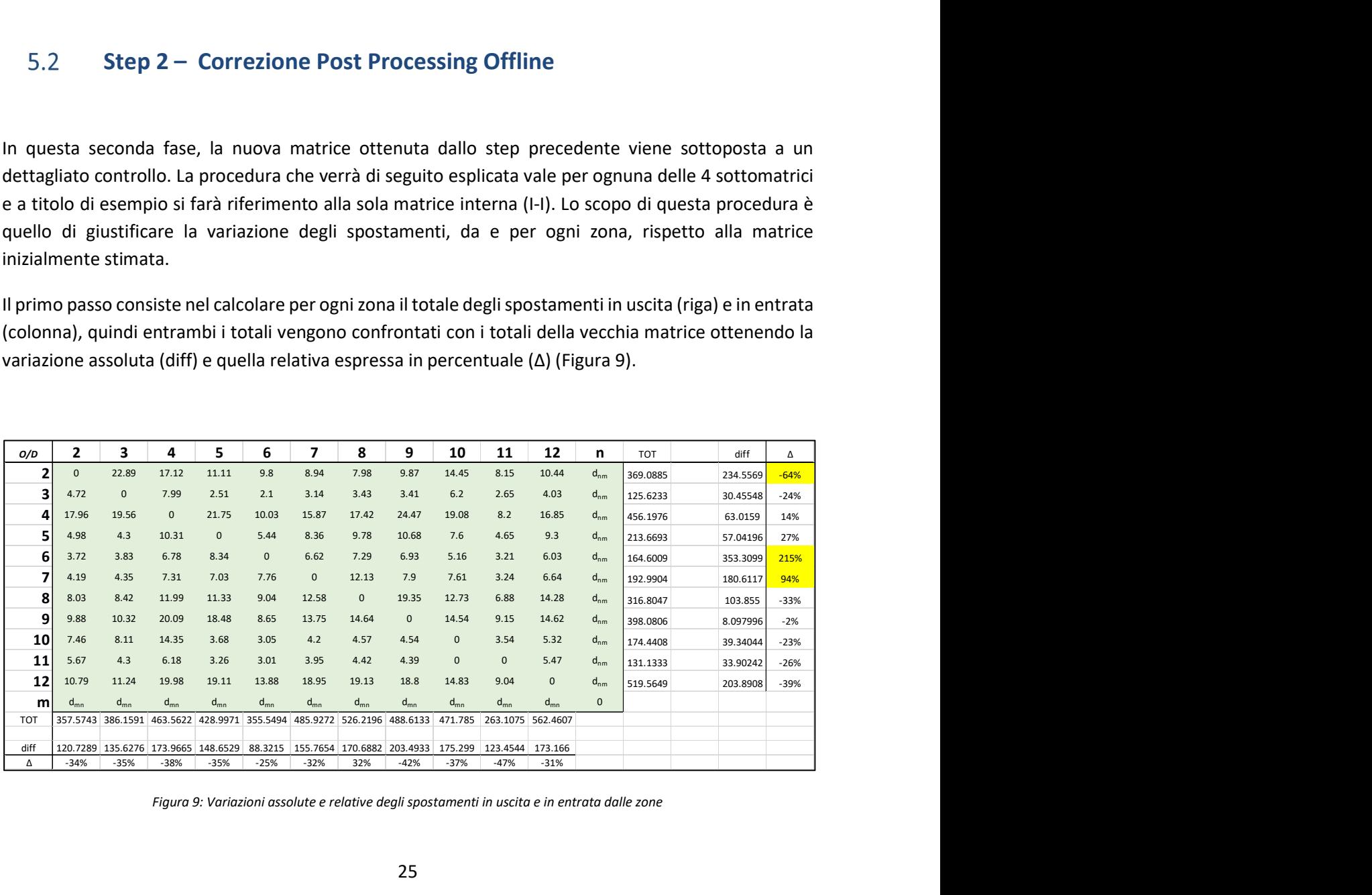

Figura 9: Variazioni assolute e relative degli spostamenti in uscita e in entrata dalle zone

Il secondo passo è quello di evidenziare quelle zone che presentano una variazione relativa degli spostamenti, in riga o in colonna, superiore al 50%. Da questo punto in poi le operazioni di controllo e verifica riguarderanno singolarmente prima solo le uscite dalle zone (righe) e poi le entrate (colonne).

Facendo riferimento, ad esempio, alla precedente figura sono tre le zone che presentano un'importante variazione in uscita, cioè le zone 2,6 e 7. Per ognuna di queste zone sono state individuate le particelle Istat che le compongono (Fig. 72) e i relativi dati inerenti alla popolazione sia del 2001 che del 2011. In questo caso si è scelto di prendere i dati della popolazione in quanto si sta studiando la variazione degli spostamenti in uscita dalle zone, quindi saranno i residenti a muoversi in uscita. Al contrario invece quando si studieranno le entrate (colonne) si farà riferimento agli addetti.

Dai dati Istat si è ottenuto l'effettivo trend variazionale della popolazione delle zone indagate (Figura 10) che è stato confrontato con la variazione degli spostamenti in uscita.

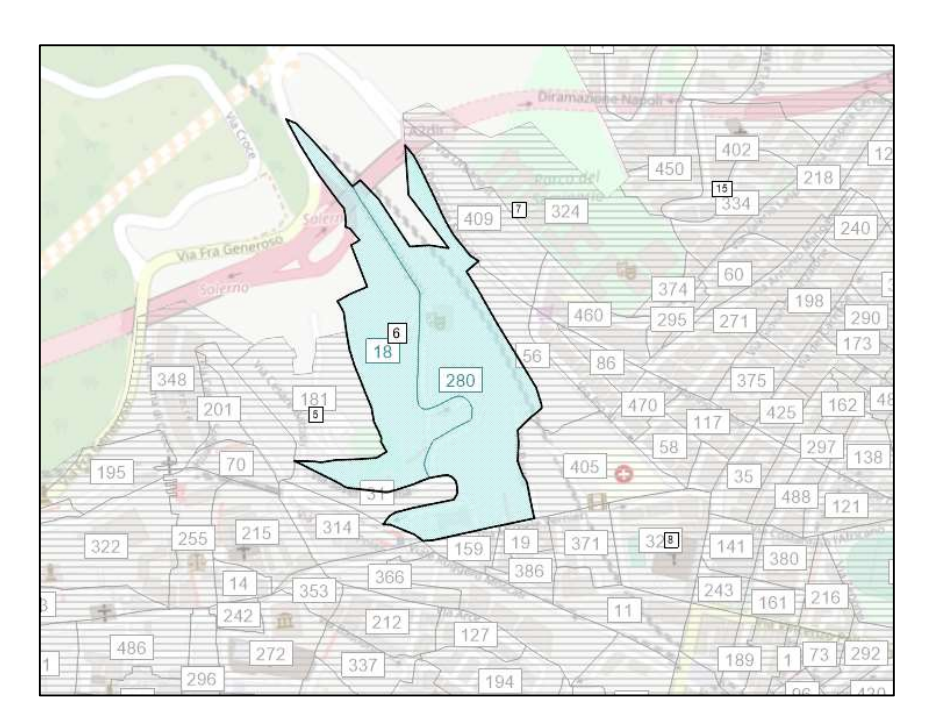

Figura 10: Individuazione delle particelle Istat che compongono la zona 6

|            | Zona 2        |           |      | Zona 6     |                                                        |           | Zona 7      |             |
|------------|---------------|-----------|------|------------|--------------------------------------------------------|-----------|-------------|-------------|
| Area       |               | POP       | Area |            | $\mathsf{POP}$                                         | Area      | ${\sf POP}$ |             |
| 40         | 2011          | 2001      | 18   | 2011       | 2001                                                   | 56        | 2011        | 2001        |
| 183        | 219<br>443    | 227       |      | 561        | 674                                                    |           | 392         | 403         |
|            |               |           |      |            |                                                        |           |             |             |
| 232        | 99            | 539<br>26 | 280  | 417<br>978 | 392<br>1066                                            | 86<br>324 | 86<br>8     | 94<br>163   |
| 264        | 487           | 577       |      | $-8%$      |                                                        | 374       | 165         |             |
| 330        | 37            | 145       |      |            |                                                        | 409       | 257         | 284         |
| 378        | 141           |           |      |            |                                                        | 440       | 313         | 261         |
| 390        | 299<br>34     | 251<br>28 |      |            |                                                        | 460       | 289<br>1510 | 315<br>1520 |
| 411<br>438 | 248           | 279       |      |            |                                                        |           | $-1%$       |             |
| 459        | 13            | 89        |      |            |                                                        |           |             |             |
|            | 2020<br>$-7%$ | 2161      |      |            |                                                        |           |             |             |
|            |               |           |      |            |                                                        |           |             |             |
|            |               |           |      |            | Figura 11: Trend della popolazione delle zone indagate |           |             |             |
|            |               |           |      |            |                                                        |           |             |             |

Figura 11: Trend della popolazione delle zone indagate

Dal confronto si possono avere due risultati:

- 1) Coerenza, variazioni aventi lo stesso segno;
- 2) Incoerenza, variazioni discordanti.

Nel primo caso viene così giustificata la variazione degli spostamenti, mentre nel secondo caso è evidente un problema che può dipendere sia dal modello di offerta che dai valori dei conteggi utilizzati per la correzione.

Per indagare più a fondo su questo problema si esegue, per le zone risultate incongruenti, un controllo locale ricercando quelle relazioni O-D per cui la differenza assoluta assuma un valore molto elevato, generalmente più di 50 (Figura 12).

| fronto si possono avere due risultati:                                                                                                    |                |       |      |      |      |                |                                                          |      |      |      |       |      |
|----------------------------------------------------------------------------------------------------|----------------|-------|------|------|------|----------------|----------------------------------------------------------|------|------|------|-------|------|
|                                                                                                    |                |       |      |      |      |                |                                                          |      |      |      |       |      |
| 1) Coerenza, variazioni aventi lo stesso segno;                                                                                                    |                |       |      |      |      |                |                                                          |      |      |      |       |      |
| 2) Incoerenza, variazioni discordanti.                                                                                                    |                |       |      |      |      |                |                                                          |      |      |      |       |      |
| no caso viene così giustificata la variazione degli spostamenti, mentre nel secondo caso è<br>e un problema che può dipendere sia dal modello di offerta che dai valori dei conteggi utilizzati<br>orrezione.<br>agare più a fondo su questo problema si esegue, per le zone risultate incongruenti, un controllo<br>icercando quelle relazioni O-D per cui la differenza assoluta assuma un valore molto elevato,<br>mente più di 50 (Figura 12). |                |       |      |      |      |                |                                                          |      |      |      |       |      |
|                                                                                                    | $\overline{2}$ | 3     | 4    | 5    | 6    | $\overline{7}$ | 8                                                        | 9    | 10   | 11   | 12    | n    |
|                                                                                                    | 0.00           | 12.02 | 8.99 | 5.95 | 8.29 | 7.00           | 4.98                                                     | 5.58 | 7.59 | 6.26 | 9.25  | diff |
|                                                                                                    | 2.64           | 2.63  | 0.11 | 0.14 | 0.00 | 5.63           | 165.96                                                   | 0.11 | 2.85 | 0.96 | 28.24 | diff |
|                                                                                                    | 0.51           | 0.49  | 1.79 | 1.04 | 0.13 | 0.00           | 7.75                                                     | 2.09 | 1.03 | 0.87 | 2.64  | diff |
| m                                                                                                    | diff           | diff  | diff | diff | diff | diff           | diff                                                     | diff | diff | diff | diff  | diff |
|                                                                                                    |                |       |      |      |      |                | Figura 12: Differenze assolute per celle (relazioni O-D) |      |      |      |       |      |

Figura 12: Differenze assolute per celle (relazioni O-D)

Nel caso in cui, come nella figura precedente per la relazione 6-8, si osservi un valore anomalo si procede in questo modo:

- Per la relazione O-D in esame si costruisce, in ambiente VISUM, il minimo percorso che collega le due zone (Figura 13);
- Si verifica l'eventuale presenza di sezioni di conteggio sul percorso;
- Nel caso in cui ci sia, se quest'ultima presenta un flusso conteggiato maggiore di quello simulato si cerca sulla rete altri possibili percorsi alternativi ai quali parte del flusso mancate possa essere stato assegnato;
- Se non ci sono altri percorsi che si fanno carico del flusso mancante si rimuove la sezione di conteggio e si ripete lo step 1 della correzione;
- Si ripetono le verifiche di controllo su tutte le sottomatrici.

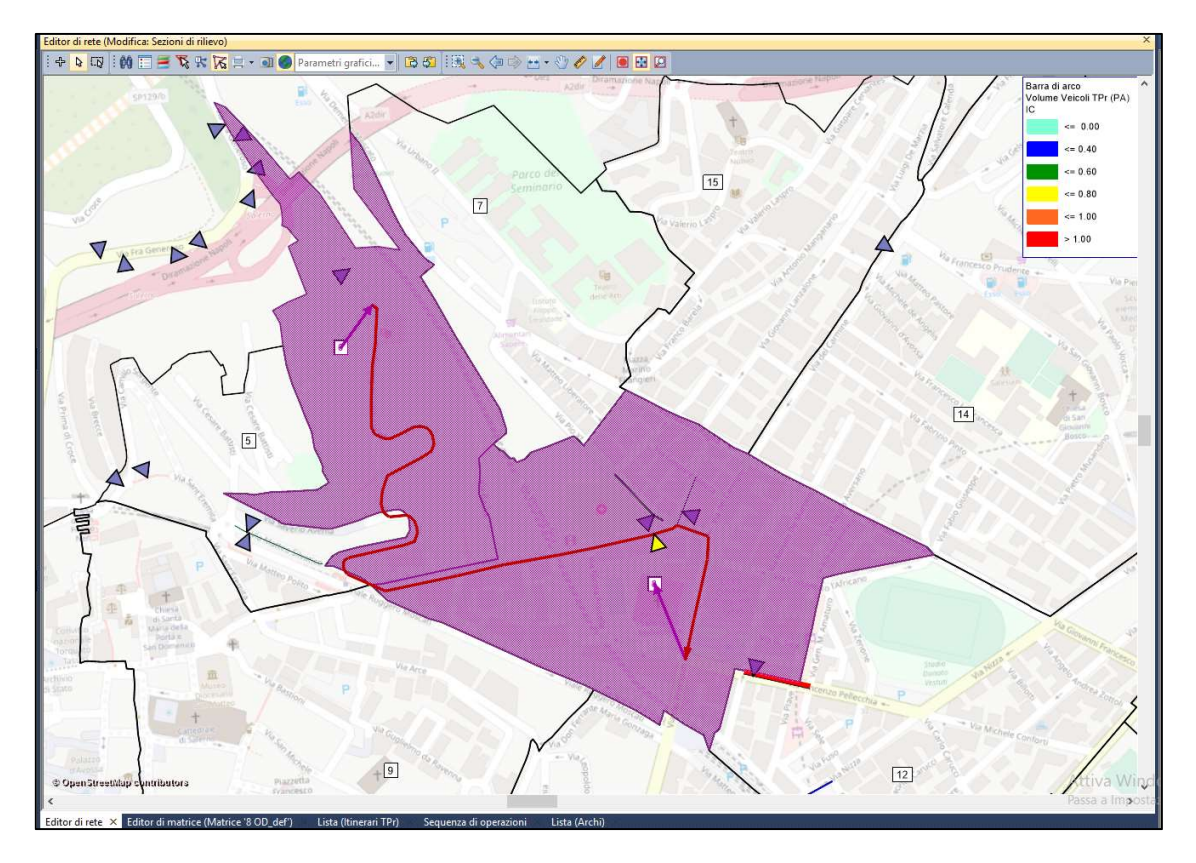

Figura 13: Minimo percorso per la relazione 6-8

Tutto ciò che è stato detto per lo studio delle emissioni si ripete per le attrazioni, lavorando sulle colonne della matrice I-I. Per quanto riguarda le altre sottomatrici si opera allo stesso modo.

Inoltre è bene precisare che ogni qualvolta si rimuove una sezione di conteggio si passa allo step 1, e il successivo controllo dello step 2 va fatto contemporaneamente su ogni sottomatrice della nuova matrice ottenuta dal primo step.

#### $5.3$ Risultati Correzione

Nel caso in esame, la matrice (corretta) ottenuta dal primo step non è risultata immediatamente congruente con i dati Istat, infatti per ottenere una matrice accettabile è stato necessario rimuovere 4 sezioni di conteggio, che sono risultate fallate, reiterando la procedura 4 volte fino ad ottenere una completa congruenza.

La matrice corretta O-D, ottenuta seguendo questa procedura, è riportata nella successiva Tabella.

### Tabella 2: Matrice O-D aggiornata

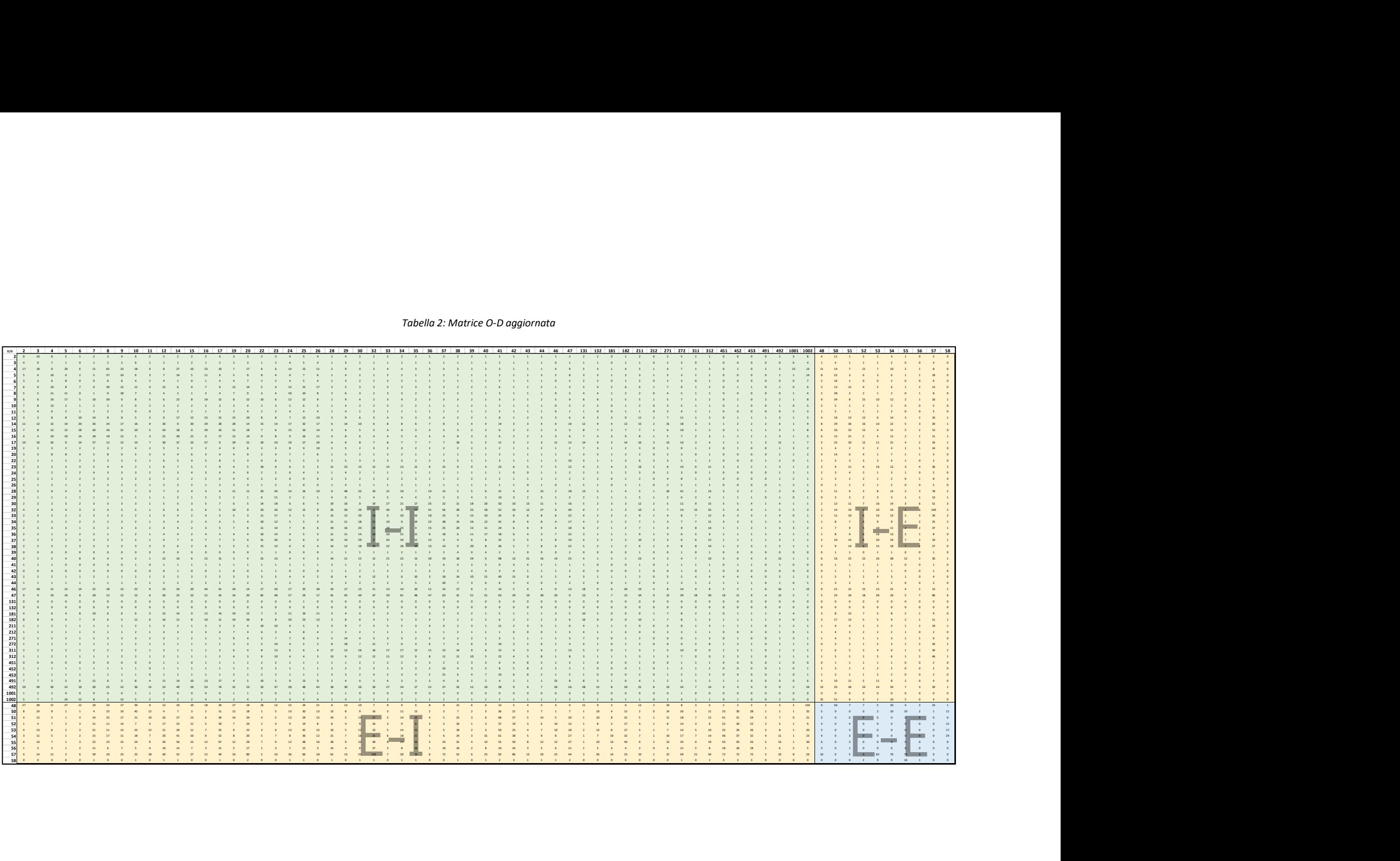

La bontà della correzione è stata valutata attraverso la validazione del modello, che consiste nel calcolo di indicatori statistici di confronto tra flussi conteggiati e flussi da modello. Gli indicatori ai quali si è fatto riferimento sono i seguenti:

• Coefficiente di correlazione  $R^2$ ;

• 
$$
\%RMSE = \frac{\sqrt{\frac{\sum (f_{obs} - f_{mod})^2}{n_{obs}}}}{\frac{\sum f_{obs}}{n_{obs}}};
$$
  
\n• 
$$
ErrRelMedia (deviation Avg) = \frac{\sum (\frac{|f_{obs} - f_{mod}|}{f_{obs}})}{n_{obs}};
$$

• 
$$
GEH Avg = \frac{\sum \sqrt{\frac{2(f_{obs} - f_{mod})^2}{f_{obs} + f_{mod}}}}{n_{obs}}
$$

Nella tabella 3 sono riportati, per ogni sezione di conteggio utilizzata per la correzione, i flussi conteggiati, i nuovi fllussi da modello (assegnazione della nuova matrice O-D) e due indicatori statistici di confronto: differenza percentuale (o errore relativo) e GEH.

| <b>Numero</b> |                   | <b>Census</b> | <b>Model</b>                    | <b>Evaluation</b> |            |
|---------------|-------------------|---------------|---------------------------------|-------------------|------------|
|               | <b>ID Sezione</b> |               | Veicoli<br>Volume<br><b>TPr</b> |                   | <b>GEH</b> |
| arco          |                   | ValAdd1       | (PA)                            | %-Deviation       |            |
| 36            | $\overline{7}$    | 676           | 660                             | $-2%$             | 0.6        |
| 140           | 58                | 1536          | 1953                            | 27%               | 10         |
| 152           | 33                | 903           | 1002                            | 11%               | 3.2        |
| 160           | N3b               | 1739          | 1662                            | $-4%$             | 1.9        |
| 191           | 30 <sub>b</sub>   | 265           | 348                             | 31%               | 4.8        |
| 203           | N1b               | 1460          | 1654                            | 13%               | 4.9        |
| 318           | 80                | 448           | 483                             | 8%                | 1.6        |

Tabella 3: Confronto tra flussi conteggiati e simulati

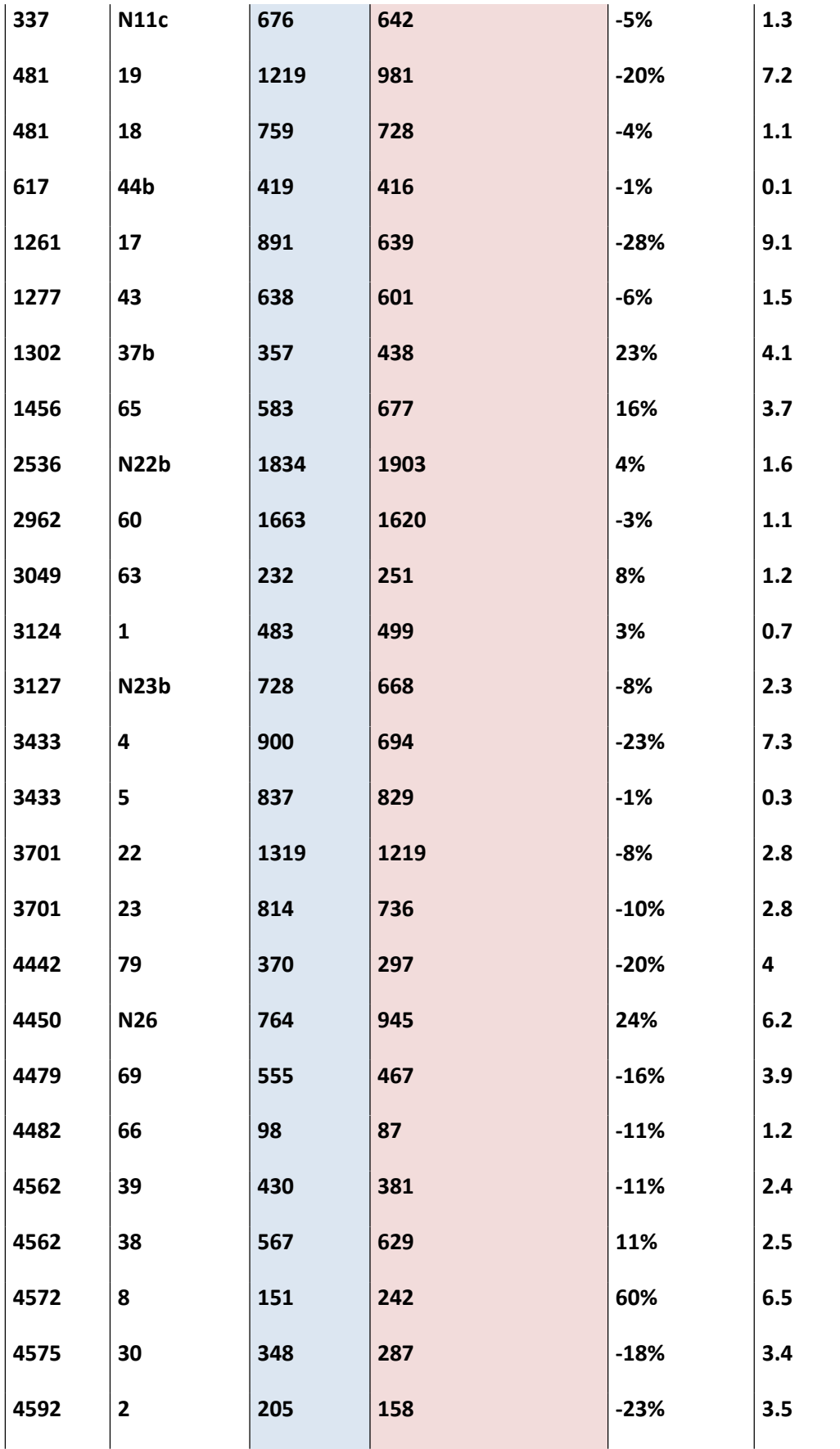

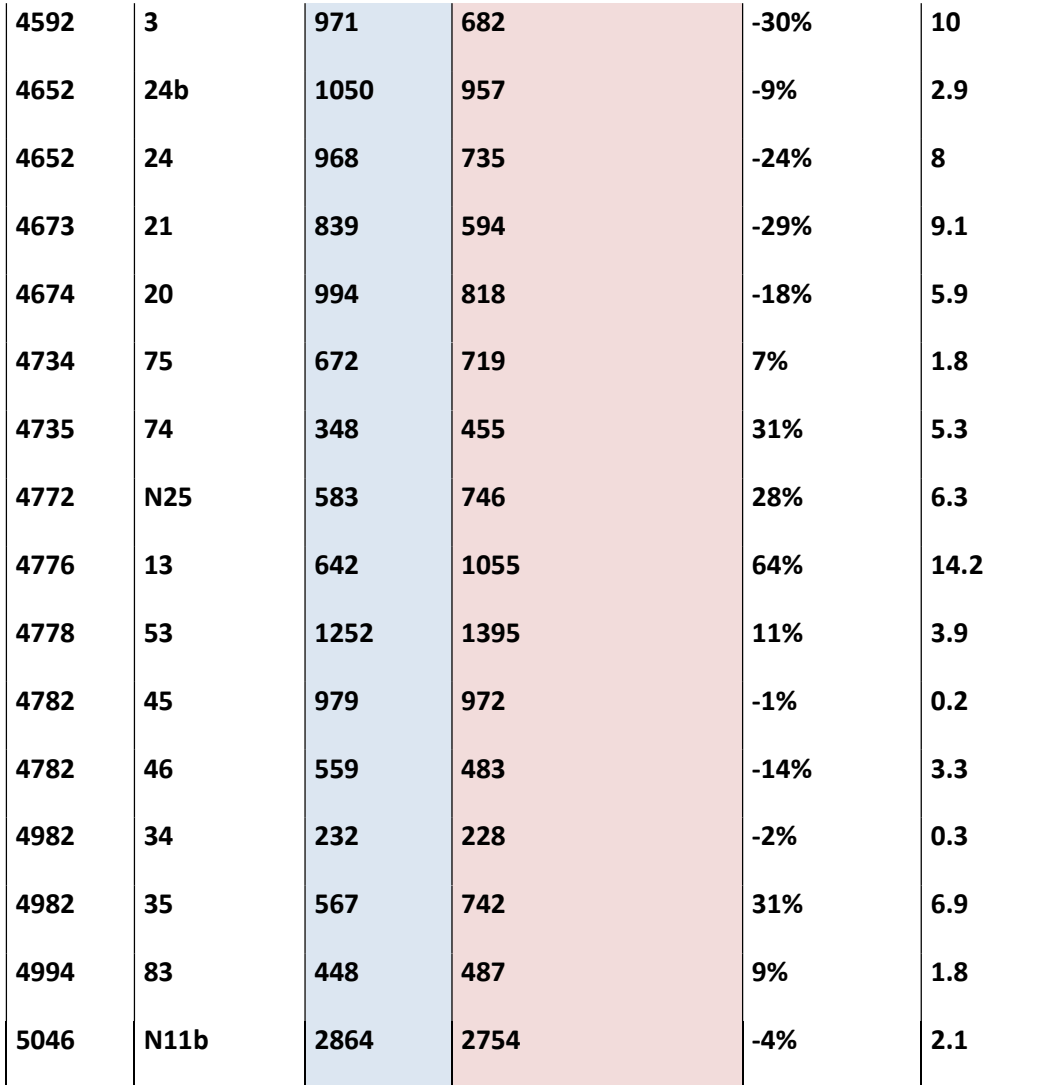

La Tabella 4 invece mostra una valutazione aggregata dei dati attraverso: GEH medio, differenza percentuale media, media pesata della differenza perventuale e percentuale di sezioni per le quali il GEH e la differenza percentuale risultano minori della soglia di accettabilità, rispettivamente pari a 5 e 20%.

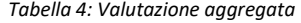

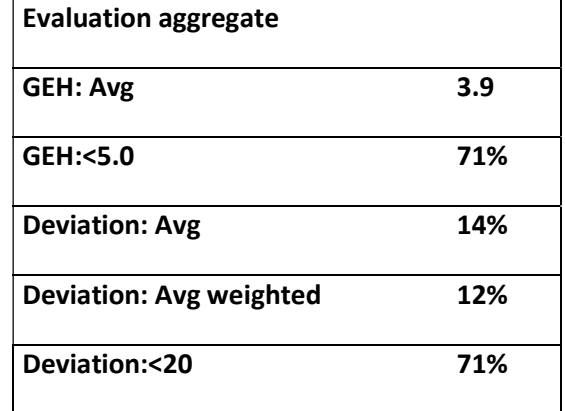

Da queste prime analisi risulta, da un punto di vista globale, una buona quantità di sezioni che presentano uno scostamento accettabile tra i flussi (71%), nonostante ci sia qualche valore fuori soglia concentrato localmente. Tuttavia ci si può ritenere soddisfatti di questi risultati, che dimostrano un buon funzionamento della procedura di correzione. Ciò viene confermato anche dal coefficiente di correlazione  $R^2$  (Figura 14), soprattutto se confrontato con lo stesso calcolato nelle condizioni precedenti alla correzione (Figura 15).

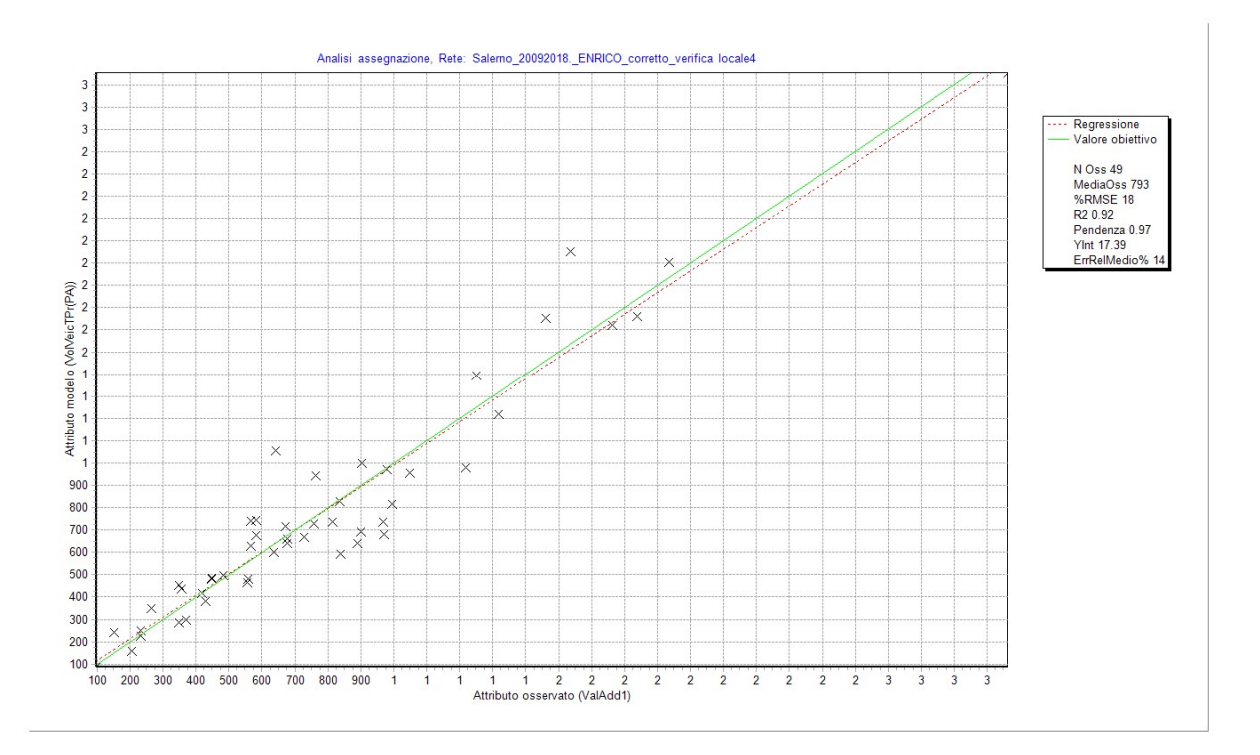

Figura 14: Correlazione tra flussi conteggiati e simulati relativamente al post-correzione

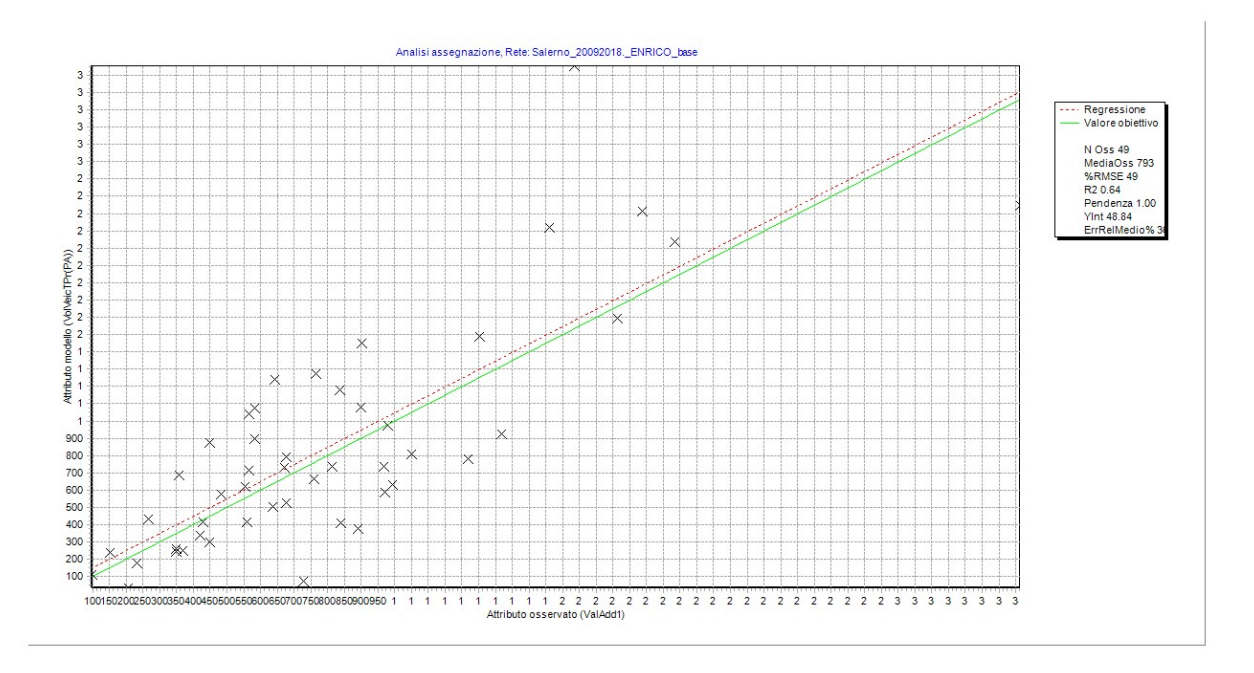

Figura 15: Correlazione tra flussi conteggiati e simulati relativamente al pre-correzione

Mettendo a confronto i due grafici si nota come nel caso precedente alla correzione ci sia una maggiore dispersione dei dati rispetto alla retta di tendenza, con un valore di  $R^2$  pari a 0,64. Quest'ultimo, successivamente alla correzione assume un valore decisamente più alto, pari a 0,92. Anche l'indicatore %RMSE, inizialmente pari a 49, decresce fino ad assumere un valore pari a 18. Queste variazioni denotano un miglioramento della correlazione tra i flussi, il che permette di avere un modello aggiornato e in grado di riprodurre l'attuale stato del sistema.

A questo punto sul modello è stato possibile analizzare e comprendere l'attuale uso della rete tramite i risultati, derivanti dall'assegnazione della domanda (corretta) alla rete infrastrutturale di Salerno, rappresentati dal flussogramma (Figura 16) e dagli indicatori di prestazione:

(tempo di percorrenza a rete congestionata) 
$$
t_{corr} = \frac{\sum_{OD} d_{OD} t_{corr}}{\sum_{od} d_{OD}} = 22{,}15 \text{ min};
$$
  
\n(velocità a rete congestionata)  $v_{corr} = \frac{\sum_{OD} d_{OD} v_{corr}}{\sum_{OD} d_{OD}} = 26{,}66 \text{ km/h};$   
\n(indice di congestione)  $IC = \frac{\sum_{a} f_{a} IC_{a}}{\sum_{a} f_{a}} = 0{,}71.$ 

I quali evidenziano un livello di congestione globale di tutta la rete leggermente ridotto rispetto alla condizione di pre-correzione, che comporta un piccolo miglioramento della velocità di percorrenza a rete congestionata.

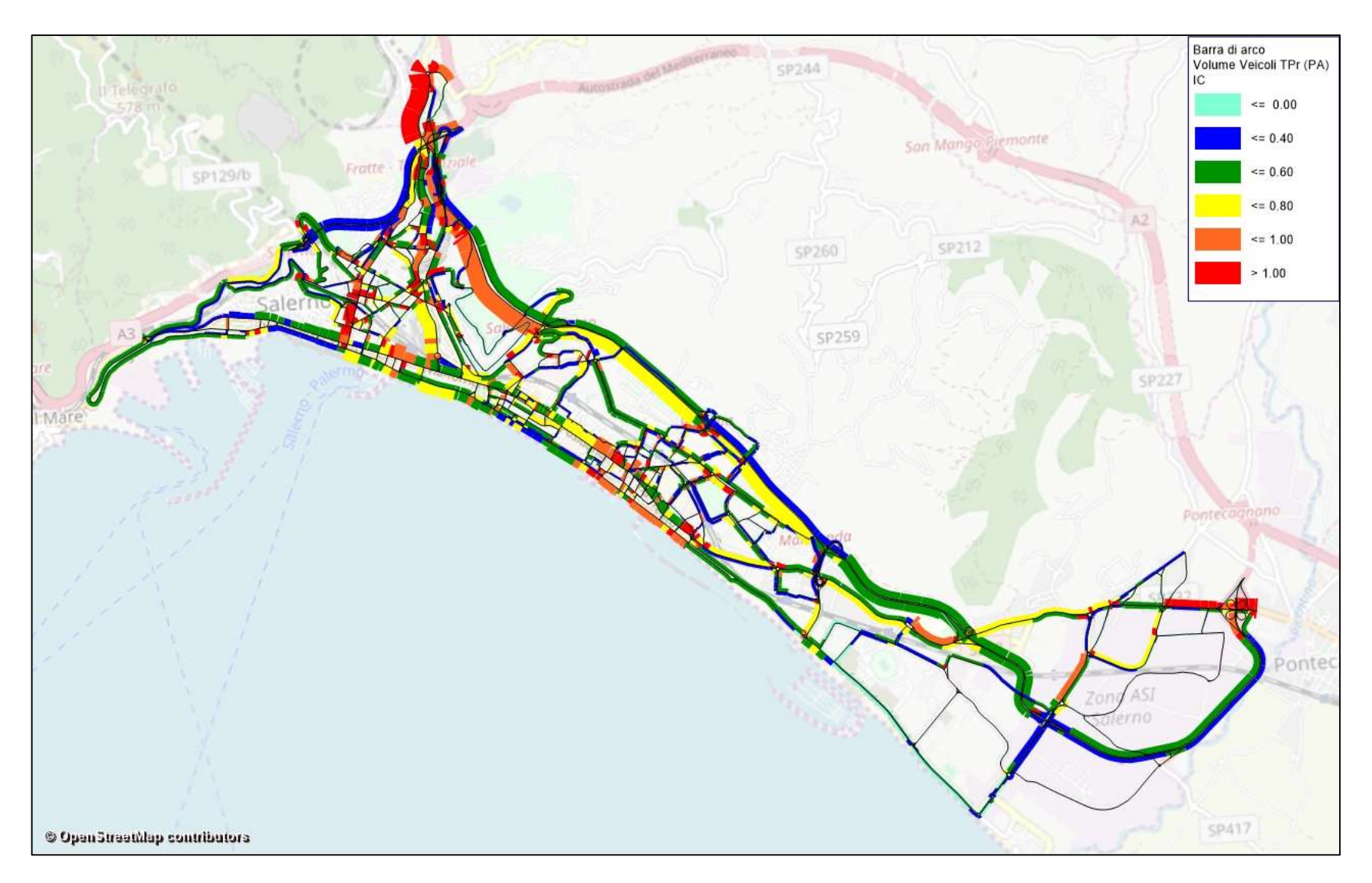

Figura 16: Flussogramma attuale

## 6 Validazione Modello con prove su Google Maps

Il livello di affidabilità raggiunto in termini di aderenza tra il fenomeno reale e quello simulato mediante software viene verificato tramite un opportuno processo di validazione. In tale fase viene accertata la capacità del modello di riprodurre il funzionamento reale del sistema. Superata la fase di validazione, il modello può essere considerato trasferibile e quindi utilizzabile per la simulazione di eventuali nuove strategie di controllo e nuove alternative di intervento.

Scopo di questo capitolo è, quindi, quello di validare il modello di offerta.

Nello specifico, l'analisi consiste in un confronto tra reale e simulato sulla base degli output prodotti dal modello di simulazione e dei livelli di congestione rilevati da ©Google Maps Traffic, relativi alla fascia oraria (7:30 – 8:30), nei giorni mercoledì e giovedì sulle specifiche strade esaminate.

In particolare il livello di congestione, da confrontare con quello da modello, è stato ottenuto dalla media dei due giorni.

Allo stesso modo è stato calcolato sia il livello di congestione tipico (storico) che quello live (mercoledì e giovedì della seconda settimana di dicembre).

Google Maps Traffic, però, fornisce le condizioni di deflusso in funzione della velocità attraverso una scala cromatica di 4 colori e non ci dà informazioni esplicite sul grado di congestione. Per superare tale ostacolo è stato associato ad ogni colore un intervallo di criticità, come segue:

- Verde  $\rightarrow$  IC  $\leq$  0,6;
- Arancione  $\rightarrow$  0,6 ≤ IC ≤ 0,8;
- Rosso  $\rightarrow$  0,8  $\leq$  IC  $\leq$  1;
- Marrone  $\rightarrow$  IC >1.

In questo modo è stato possibile effettuare un confronto tra gli indici di congestione, in particolare se l'IC da modello di una generica sezione rientra nel range di criticità definito per Google, gli output possono considerarsi uguali.

Seguendo questo criterio sono state confrontate le criticità da modello con:

- a) Criticità Google Traffic storico (7:30 8:30);
- b) Criticità Google Traffic live (7:30 8:30);
- c) Criticità massima Google Traffic storico (peggiori 30 minuti della giornata).

L'immagine successiva (Figura 17) riporta la lista delle sezioni utilizzate per effettuare la verifica, nonché i risultati dei rilievi su Google Traffic e i relativi confronti con i risultati da modello. In seguito verranno riportati ulteriori grafici di riepilogo relativi ad ogni confronto con lo scopo di dare una visione aggregata dell'analisi e di trarne delle conclusioni.

| ID_sezione_conteggio GT live 7,30/8,30 |                                |                              |                                              |                             |                           |                                                               |                       |
|----------------------------------------|--------------------------------|------------------------------|----------------------------------------------|-----------------------------|---------------------------|---------------------------------------------------------------|-----------------------|
|                                        |                                |                              |                                              |                             |                           |                                                               |                       |
|                                        |                                |                              |                                              |                             |                           |                                                               |                       |
|                                        |                                | GT storico 7,30/8,30         | GT storico (30 minuti peggiori)              | intervallo                  |                           | Crit mod-GT live   Crit mod-GT storico   Crit mod-GT peggiore |                       |
| 1<br>$\overline{2}$                    | $\mathbf{v}$                   | <b>v</b><br>$\mathbf{V}$     | V<br>$\mathsf{a}$                            | sempre<br>8:30-9:00         | $\equiv$<br>$=$           | $\equiv$<br>$\equiv$                                          | $\equiv$<br>$\,<$     |
| $\overline{\mathbf{3}}$                | $\mathbf{V}$                   | $\mathbf{a}$                 | $\mathsf{a}$                                 | 7:30-8:00                   | $\equiv$                  | $\,<\,$                                                       | $\,<\,$               |
| $\overline{4}$<br>5                    | $\mathbf{v}$<br>T.             | $\mathbf{v}$<br>in.          | $\mathbf{V}$<br>$\mathbf{r}_\perp$           | sempre<br>9:00-9:30         | $\equiv$<br>$\,<$         | $\equiv$<br>$\,<\,$                                           | $\equiv$<br>$\,<$     |
| 6                                      | m.                             | a                            | $\mathbf{r}$                                 | 9:30-10:00                  | $\equiv$                  | $\equiv$                                                      | $\equiv$              |
| $\overline{7}$<br>13                   | a<br>$\mathbf{v}$              | a                            | $\mathbf{r}$<br>$\mathsf{a}$                 | 8:00-8:30<br>8:30-9:00      | $\,<$<br>$\,>$            | $\,<\,$<br>$\,<$                                              | $\,<\,$<br>$\equiv$   |
| 13 <sub>b</sub>                        | $\mathbf{v}$                   | $\mathbf{V}$                 | $\mathsf{a}$                                 | 8:00-8:30                   | $\equiv$                  | $\equiv$                                                      | $\,<$                 |
| 16<br>16 <b>b</b>                      | $\mathbf{v}$<br>a.             | $\mathbf{v}$<br>$\mathbf{v}$ | $\mathbf v$<br>$\mathsf a$                   | sempre<br>8:00-8:30         | $\equiv$<br>$\,<$         | $\equiv$<br>$\equiv$                                          | $\equiv$<br>$\,<$     |
| 18<br>19                               | $\mathsf{v}$<br>a.             | $\mathbf{v}$<br>$\mathbf{V}$ | $\mathsf{a}$<br>$\mathsf{a}$                 | $9:30 - 10:00$<br>9:00-9:30 | $\equiv$<br>$\equiv$      | $\equiv$<br>$\, >$                                            | $\,<\,$<br>$\equiv$   |
| 20                                     | $\mathsf{V}$                   | $\mathbf{V}$                 | $\mathbf{v}$                                 | sempre                      | $\equiv$                  | $\equiv$                                                      | $\equiv$              |
| 21<br>22                               | $\mathbf{v}$<br>a              | $\mathbf v$<br>a             | $\mathsf{a}$<br>a                            | 9:00-9:30<br>sempre         | $\equiv$<br>$\, > \,$     | $\equiv$<br>$\, > \,$                                         | $\,<\,$<br>$\,>$      |
| 23                                     | $\mathbf{v}$                   | $\mathbf{V}$                 | $\mathsf{a}$                                 | 9:30-10:00                  | $\equiv$                  | $\equiv$                                                      | $\equiv$              |
| 24<br>24b                              | $\mathbf{v}$                   | $\mathbf v$<br>$\mathsf{a}$  | a<br>$\mathsf{a}$                            | 9:30-10:00<br>sempre        | $\equiv$<br>$\equiv$      | $\equiv$<br>$\equiv$                                          | $\equiv$<br>$\equiv$  |
| 25                                     | $\mathbf{v}$                   | $\mathbf{v}$                 | $\mathbf{V}$                                 | sempre                      | $\equiv$                  | $\equiv$                                                      | $=$                   |
| 26<br>29                               | $\mathbf{v}$<br>$\mathsf{v}$   | $\mathbf{v}$<br>$\mathbf{a}$ | $\mathbf{v}$<br>$\mathsf{a}$                 | sempre<br>sempre            | $\equiv$<br>$\rightarrow$ | $\equiv$<br>$\, > \,$                                         | $=$<br>$\rightarrow$  |
| 30<br>33                               | $\overline{V}$<br>$\mathbf{v}$ | $\mathsf{a}$<br>$\mathbf v$  | $\mathsf{a}$<br>a                            | sempre<br>sempre            | $\equiv$<br>$\, > \,$     | $\,<\,$<br>$\, > \,$                                          | $\,<$<br>$=$          |
| 34                                     | a                              | $\mathsf{a}$                 | a                                            | sempre                      | $\,<$                     | $\,<$                                                         | $\,<$                 |
| 35<br>37 <sub>b</sub>                  | $\mathbf{v}$                   | $\mathsf a$<br>$\mathbf{a}$  | $\mathsf{a}$<br>$\mathsf a$                  | $9:00 - 9:30$<br>sempre     | $\, > \,$<br>$\,>$        | $\, >$<br>$\equiv$                                            | $\, >$<br>$\equiv$    |
| 38                                     | $\mathsf{V}$                   | $\mathbf{v}$                 | $\mathsf{a}$                                 | 8:30-9:00                   | $\equiv$                  | $\equiv$                                                      | $\,<\,$               |
| 39<br>44                               | $\mathsf{V}$<br>$\mathsf{a}$   | $\mathbf{v}$<br>$\mathsf{a}$ | $\mathbf{v}$<br>$\mathsf{a}$                 | sempre<br>sempre            | $\equiv$<br>$\equiv$      | $\equiv$<br>$\equiv$                                          | $\equiv$<br>$\equiv$  |
| 44b                                    | $\bar{\mathbf{v}}$             | $\mathsf{a}$                 | $\mathsf{a}$                                 | sempre                      | $\equiv$                  | $\,<$                                                         | $\,<$                 |
| 45<br>46                               | $\mathsf{v}$<br>$\mathsf{V}$   | $\mathbf{v}$<br>$\mathbf v$  | $\mathbf{v}$<br>$\mathbf{v}$                 | sempre<br>sempre            | $\, > \,$<br>$\equiv$     | $\, >$<br>$\equiv$                                            | $\, > \,$<br>$\equiv$ |
| 52                                     | $\mathsf{V}$                   | a                            | $\mathsf{a}$                                 | sempre                      | $\equiv$                  | $\,<\,$                                                       | $\,<\,$               |
| 53<br>58                               | $\mathsf{V}$<br>$\mathsf{V}$   | $\mathbf{v}$<br>$\mathsf{a}$ | $\mathsf a$<br>$\mathsf{a}$                  | 9:30-10:00<br>8:30-9:00     | $\equiv$<br>$\,>$         | $\equiv$<br>$\equiv$                                          | $\,<\,$<br>$\equiv$   |
| 59<br>$60\,$                           | $\mathsf{v}$<br>$\mathsf{V}$   | a.<br>$\mathbf{v}$           | $\mathsf{a}$<br>$\mathbf{v}$                 | sempre<br>sempre            | $\equiv$<br>$\equiv$      | $\,<$<br>$\equiv$                                             | $\,<$<br>$\equiv$     |
| 61                                     | $\mathsf{a}$                   | $\mathsf{a}$                 | $\mathsf{a}$                                 | sempre                      | $\, >$                    | $\, >$                                                        | $\, >$                |
| 62<br>65                               | $\mathsf a$<br>a               | $\mathbf{v}$<br>a            | $\mathsf{a}$<br>$\mathsf a$                  | 8:00-8:30<br>sempre         | $\,<$<br>$\equiv$         | $\equiv$<br>$\equiv$                                          | $\,<$<br>$\equiv$     |
| 68                                     | $\mathsf{a}$                   | a                            | $\mathsf{a}$                                 | sempre                      | $\,>\,$                   | $\, >$                                                        | $\, >$                |
| 74<br>75                               | $\mathsf{v}$<br>$\mathsf{V}$   | $\mathbf v$<br>$\mathbf{v}$  | $\mathbf{v}$<br>$\mathsf{a}$                 | sempre<br>$9:30-10:00$      | $\equiv$<br>$\equiv$      | $\equiv$<br>$\equiv$                                          | $\equiv$<br>$\equiv$  |
| 82                                     | $\mathsf{V}$                   | $\mathbf{V}$                 | $\mathbf{v}$                                 | sempre                      | $\equiv$                  | $\,<\,$                                                       | $\,>$                 |
| 83<br>N1b                              | $\mathbf{a}$<br>$\mathbf v$    | $\mathsf{a}$<br>$\mathsf{a}$ | $\mathsf{a}$<br>$\mathsf{a}$                 | sempre<br>sempre            | $\,<$<br>$\equiv$         | $\,<\,$<br>$\,<\,$                                            | $\,<$<br>$\,<\,$      |
| N <sub>2</sub> b<br>N3b                | $\mathbf{a}$<br>$\mathbf v$    | $\mathsf{a}$<br>$\mathbf{V}$ | a<br>$\mathsf a$                             | sempre<br>9:00-9:30         | $\equiv$<br>$\equiv$      | $\equiv$<br>$\equiv$                                          | $\equiv$<br>$\,<$     |
| N4b                                    | $\mathbf{v}$                   | $\mathsf{a}$                 | $\mathsf{a}$                                 | sempre                      | $\equiv$                  | $\,<$                                                         | $\,<$                 |
| N11b<br>N11c                           | $\mathsf{V}$<br>$\mathsf{V}$   | $\mathbf{V}$                 | $\mathbf{r}$<br>$\langle \mathbf{V} \rangle$ | sempre<br>sempre            | $\,>\,$<br>$\equiv$       | $\equiv$<br>$\equiv$                                          | $\equiv$<br>$\equiv$  |
| N12c                                   | $\mathbf{v}$                   | a                            | $\mathsf{a}$                                 | sempre                      | $\equiv$                  | $\,<$                                                         | $\,<\,$               |
| N16b<br>N <sub>2</sub> 2b              | a<br>$\mathbf{v}$              | a<br>$\mathbf{a}$            | $\mathsf{a}$<br>$\mathsf{a}$                 | sempre<br>$9:30-10:00$      | $\,<$<br>$\,>\,$          | $\,<\,$<br>$\equiv$                                           | $\,<$<br>$\equiv$     |
| N <sub>23</sub> b                      | $\mathsf{v}$                   | $\mathbf{v}$                 | $\langle \mathbf{v} \rangle$                 | sempre                      | $\equiv$                  | $\equiv$                                                      | $\equiv$              |
| N25                                    | $\mathsf{v}$<br>a.             | $\mathsf a$<br>a             | $\mathsf{a}$<br>$\mathsf{a}$                 | sempre<br>8:00-8:30         | $\equiv$                  | $\,<$                                                         | $\,<$                 |

Figura 17: Risultati rilievi Google Traffic e relativi confronti

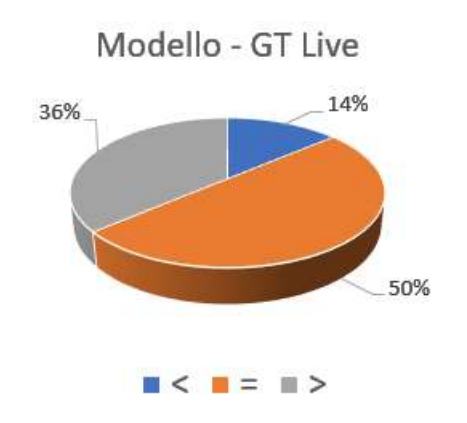

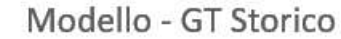

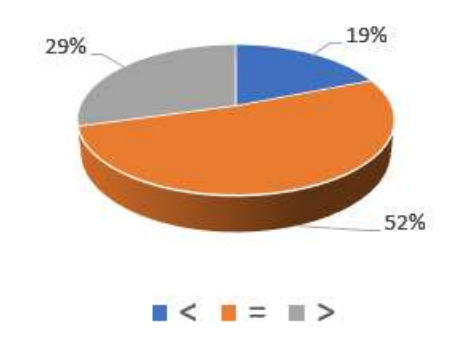

Figura 18: Confronto modello – Google Traffic live Figura 19: Confronto modello – Google Traffic storico

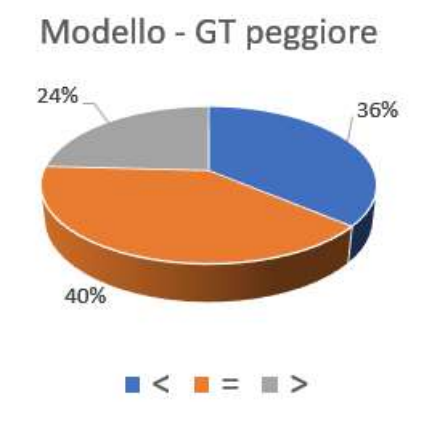

Figura 20: Confronto modello – Google Traffic peggiore

Dal confronto con i rilievi "live" di Traffic risulta una elevata percentuale di coerenza con il modello (50%) che viene ancora di più ribadita dal confronto con i rilievi "storico" di Traffic, con una percentuale del 52%.

Facendo riferimento al confronto con i rilievi dello "storico", si registra una incongruenza tra le criticità del 29% a favore del modello e del 19% a favore di Google.

Questi risultati si possono interpretare in questo modo:

 Il 52% di coerenza significa che il modello è in grado di ricoprire (riprodurre) gran parte delle sezioni esaminate;

- Per quanto riguarda il 29% di casi (sezioni) in cui il modello dà un risultato maggiore di Google si sta sovrastimando il fenomeno. Questo risultato può essere considerato accettabile se ipotizziamo di trovarci a vantaggio di sicurezza;
- Il restante 19% di incongruenza rimane un piccolo limite del modello, che non riesce a riprodurre parte delle condizioni di traffico sulla rete.

Al termine di queste considerazioni possiamo affermare che il modello è in grado di riprodurre con buona approssimazione circa l'81% dei casi, con una leggera tendenza a sovrastimare il fenomeno.

### Piano di Settore Trasporto Stradale

Appendice 4: Il modello di simulazione